## (Extra: Technique) Cuckoo Hashing

img: [http://phenomena.nationalgeographic.com/files/2016/04/Cuculus\\_canorus\\_vogelartinfo.jpg](http://phenomena.nationalgeographic.com/files/2016/04/Cuculus_canorus_vogelartinfo.jpg) img: [https://en.wikipedia.org/wiki/File:Eastern\\_Phoebe-nest-Brown-headed-Cowbird-egg.jpg](https://en.wikipedia.org/wiki/File:Eastern_Phoebe-nest-Brown-headed-Cowbird-egg.jpg)

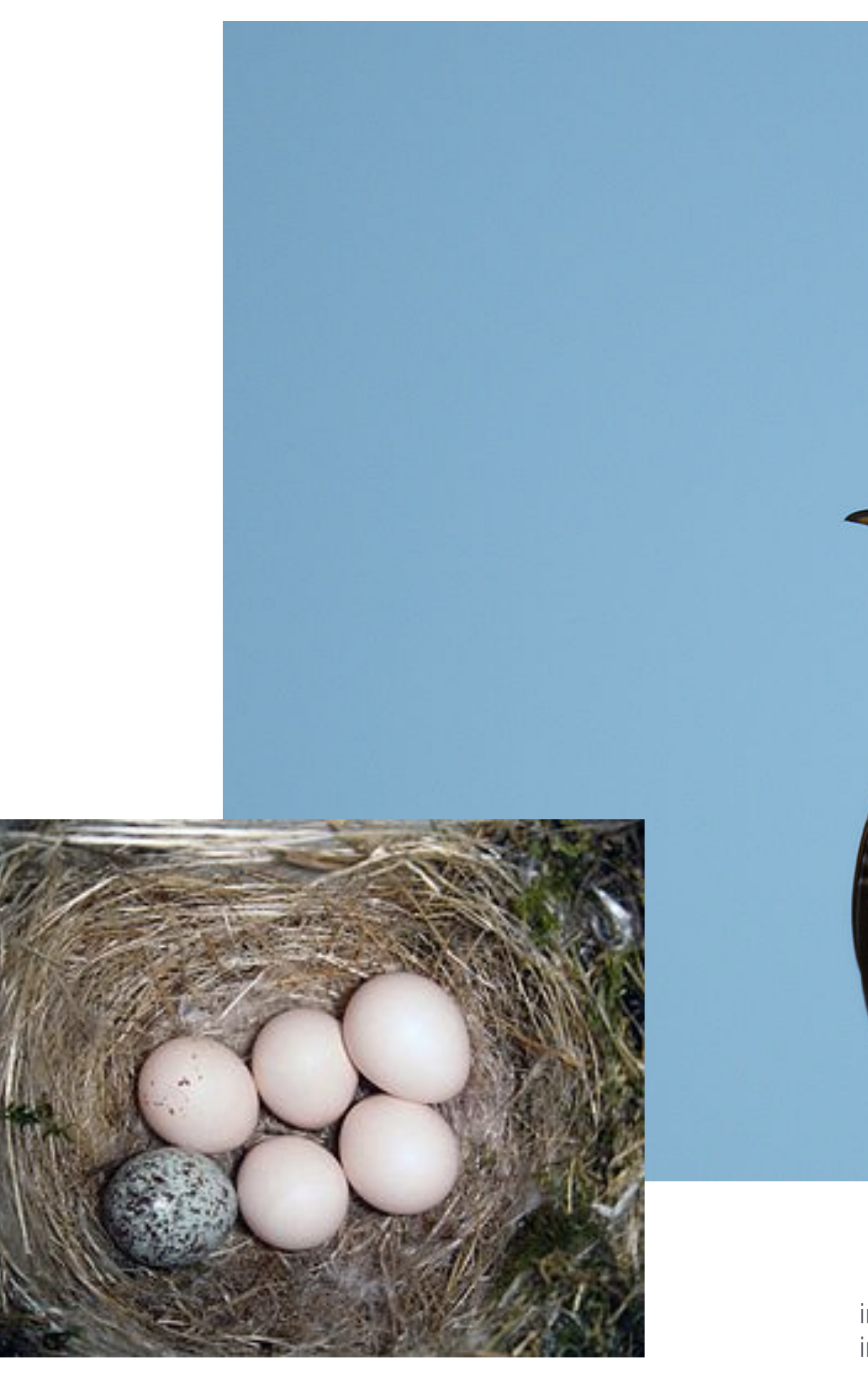

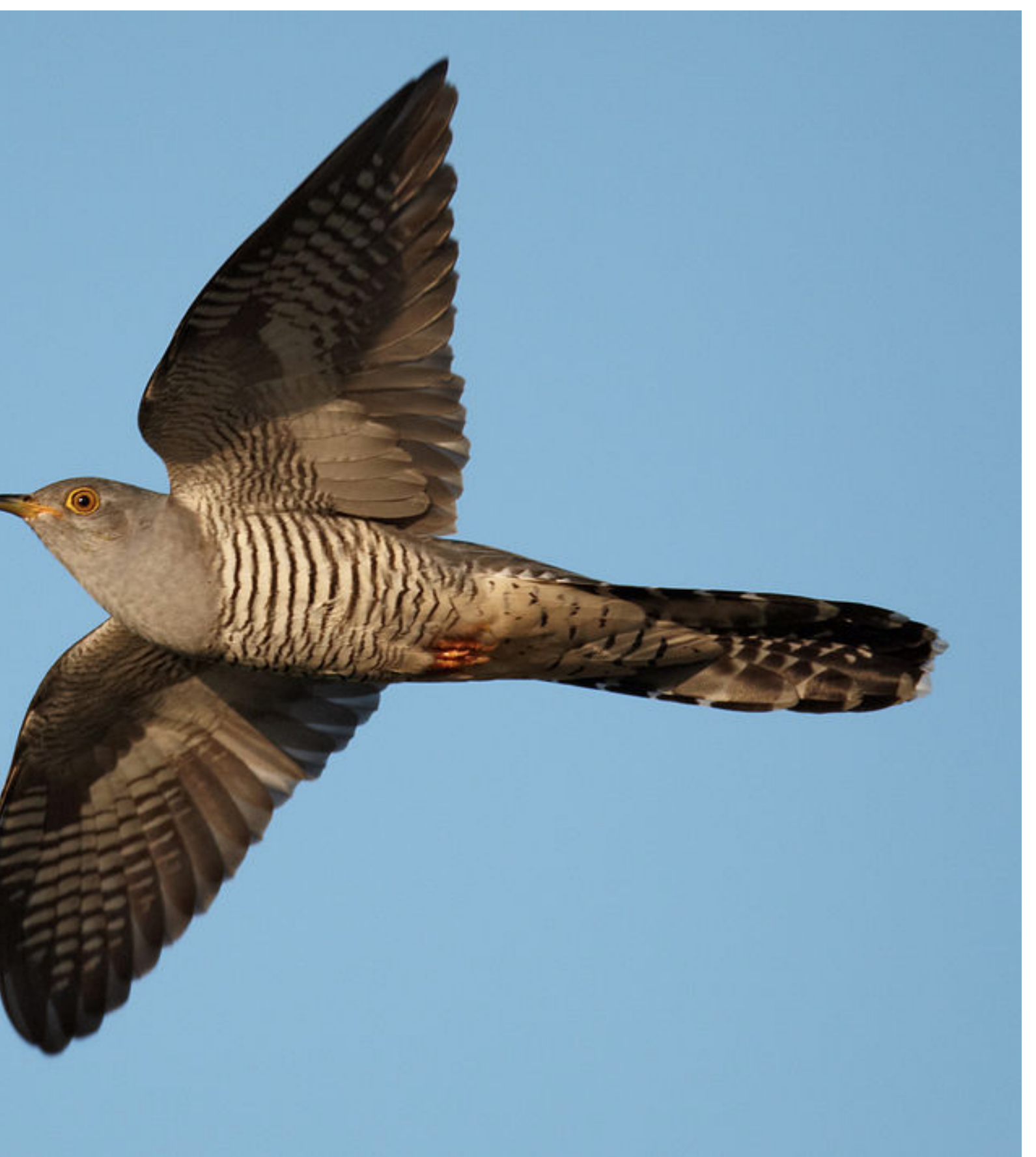

## Refresher: Hashtable Basics

- We have an underlying array of size *m*
	- We say this array has *m* slots or buckets
- Suppose we want to store  $n$  items, where  $n < m$ . What is ideal situation?
	- If every element has a unique, designated location, get  $O(1)$  operations:
- Unfortunately we usually have a universe of items  $U$  we may wish to store, where  $|U|$  is *much much* bigger than *m*.
- We need strategies for resolving collisions
	- Linear probing:  $h(k, i) = (h(k) + i) \mod m$
	- Quadratic probing:  $h(k, i) = (h(k) + c_1 i + c_2 i^2) \mod m$
	- Double hashing:  $h(k, i) = h(k \mid i)$
	-

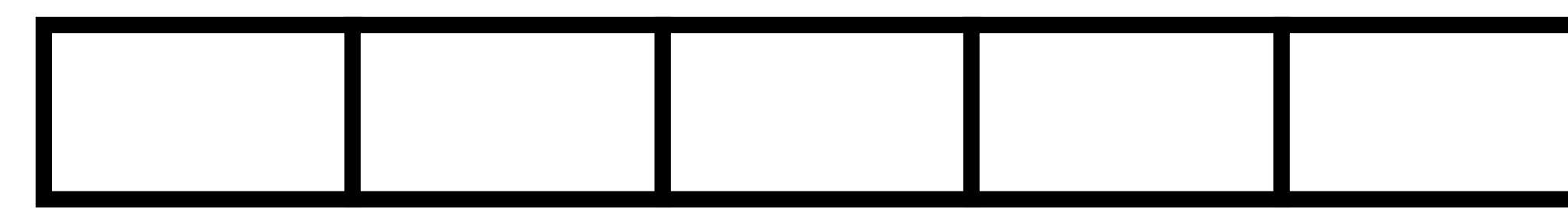

• Power-of-two-choices: stored at  $h_1(k)$  or  $h_2(k)$ , uses "cuckooing"

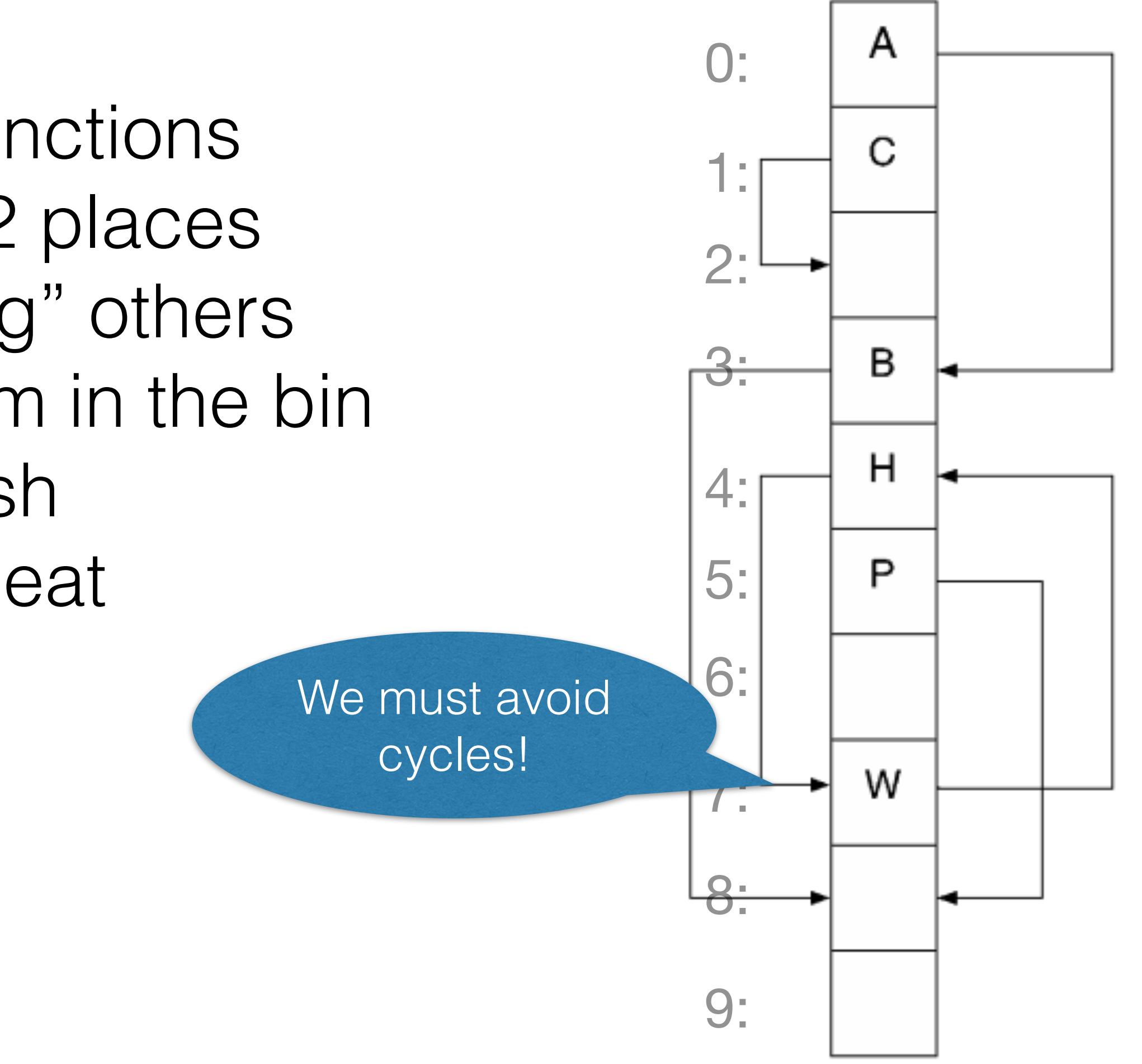

- Select 2 independent hash functions
	- A key can now land in 1 of 2 places
- Resolve collisions by "pushing" others out of our bin and placing them in the bin associated with their other hash
- The process may need to repeat
- What happens when we:
	- put(X) where  $hash_1(X) = 0$ ?
	- put(Y) where  $hash_1(Y) = 7$ ?

## Techniques to Resolve Collisions

## • **Cuckoo Hashing**

## Cuckoo Hashing

- For independent hash functions and low load factor, expected  $O(1)$
- No runs like we have with linear probing
	- No shifting "down the line" on inserts
		- We may have a "chain" of evictions, but if chain is too long, we simply "rehash and rebuild"
	- At most 2 checks per lookup
- General technique is called power of two choices

## (Extra: Problem) Membership Queries

## Intersection of Systems and Theory

- We've spent this class thinking about performance in terms of Big-O • Great for understanding scaling behavior of our algorithms/DSes • Not so great for optimizing a given data structure
- Problems with Big-O?
	- Hides limitations of hardware/environment
		- Ignores importance of locality: both temporal & physical
	- We often "count operations", treating different operations as if they were the same cost

Exciting problems show up when we think about physical implications during our algorithmic design/analysis!

• **Problem 1:** Sometimes (almost always?) we have

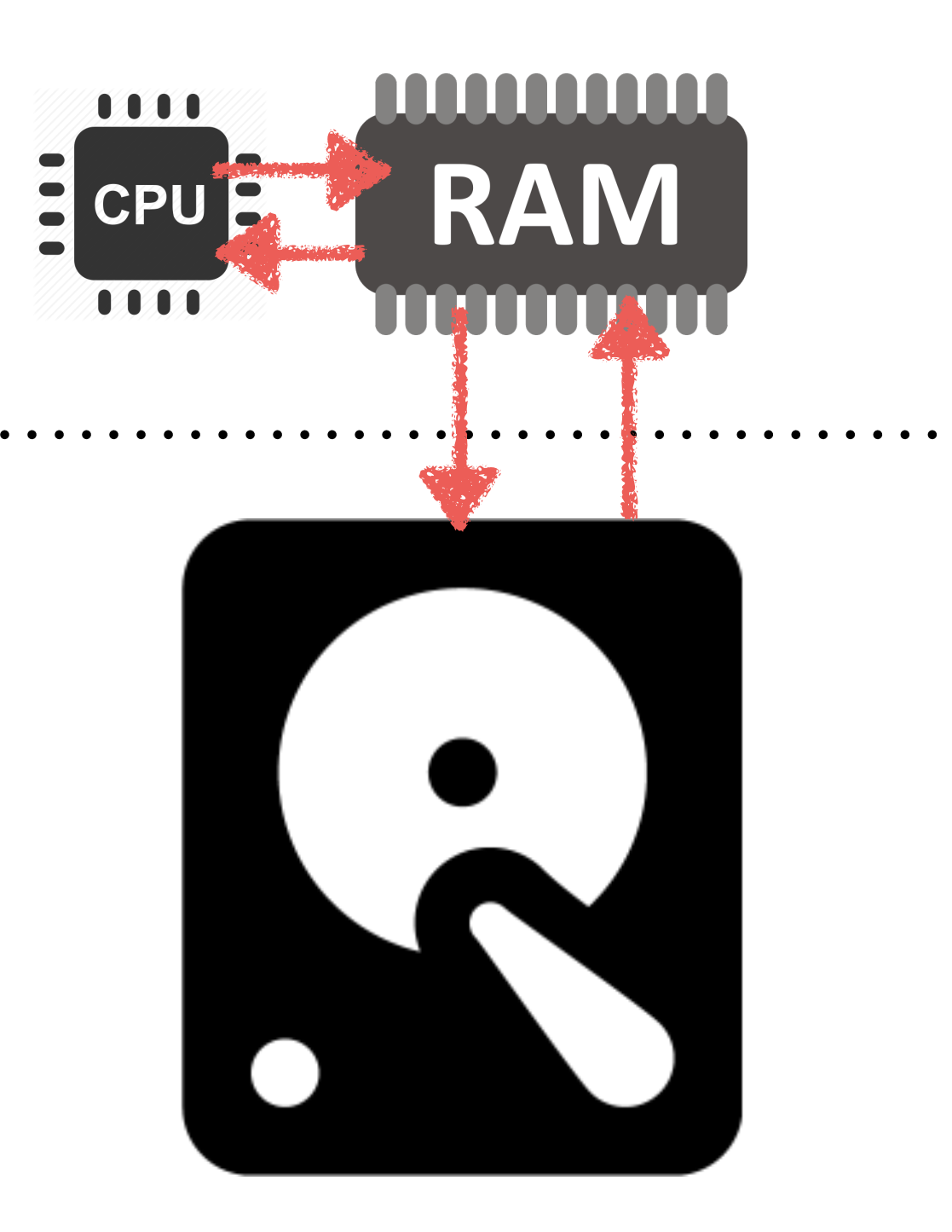

- more data than fits in memory
- **Solution:** Store a subset of our data in a cache
	- When we need something that isn't in cache, we kick out the least valuable things to make room for the thing we need

### • **Problem 2:** Not all levels in our cache have the same cost

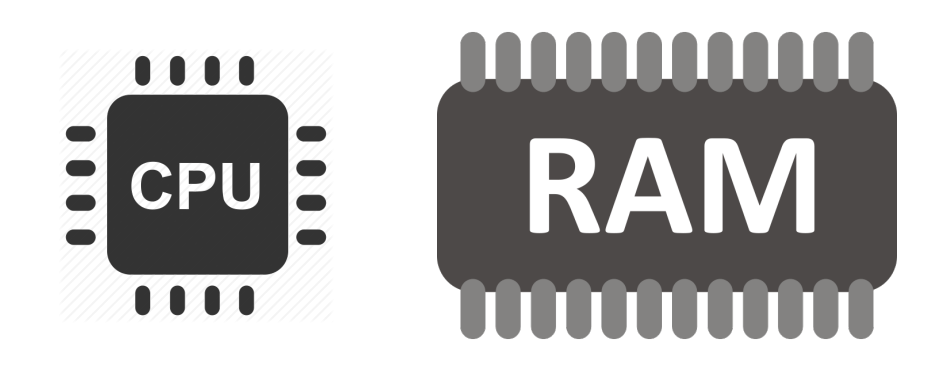

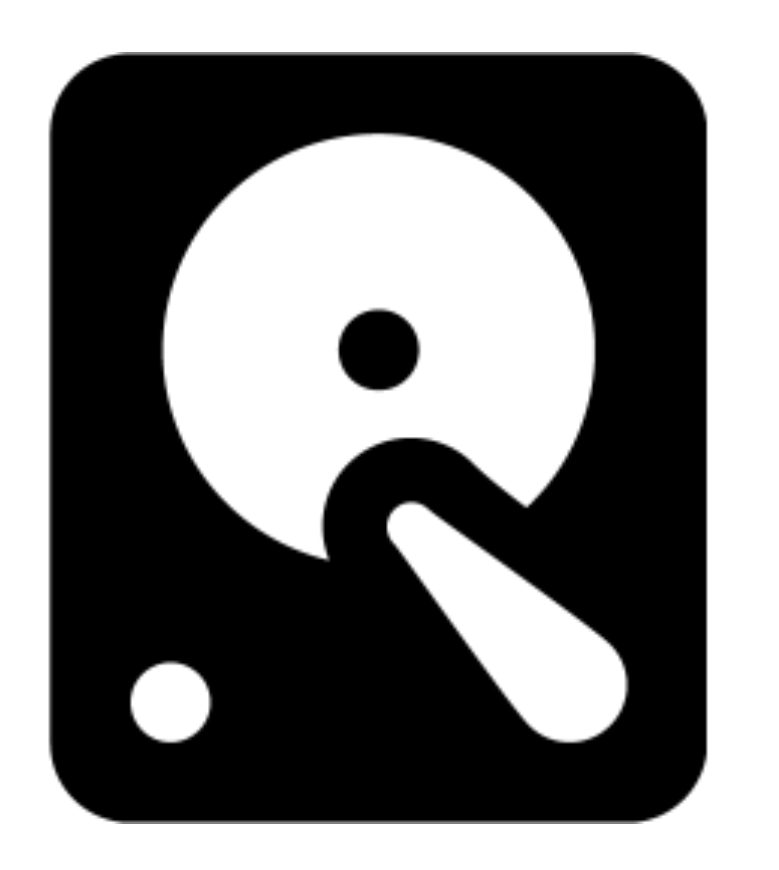

### • **Problem 2:** Not all levels in our cache have the same cost

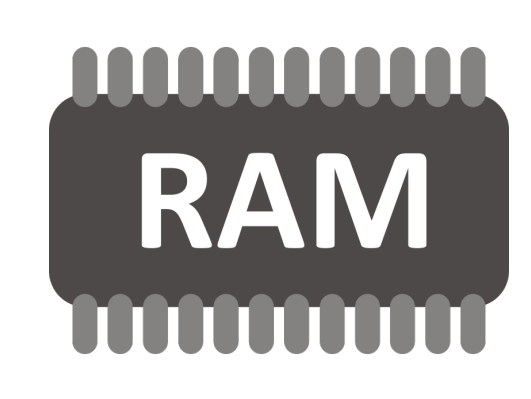

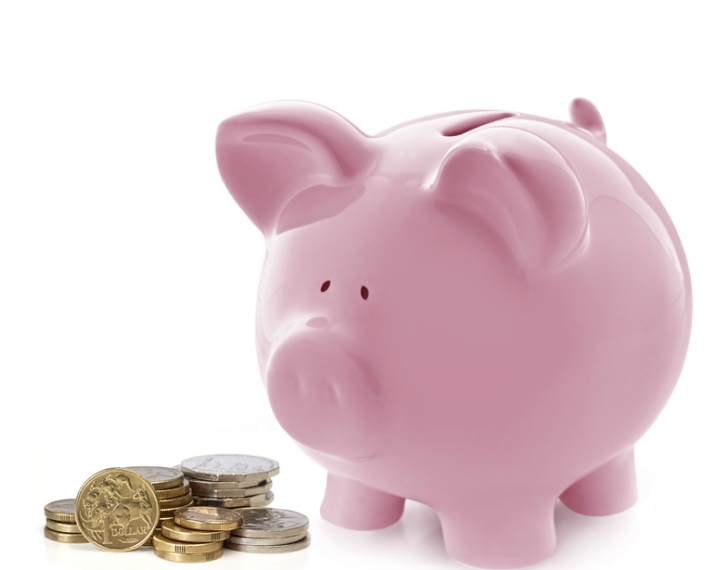

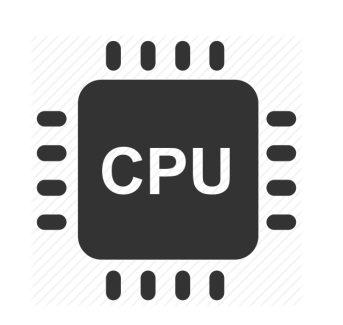

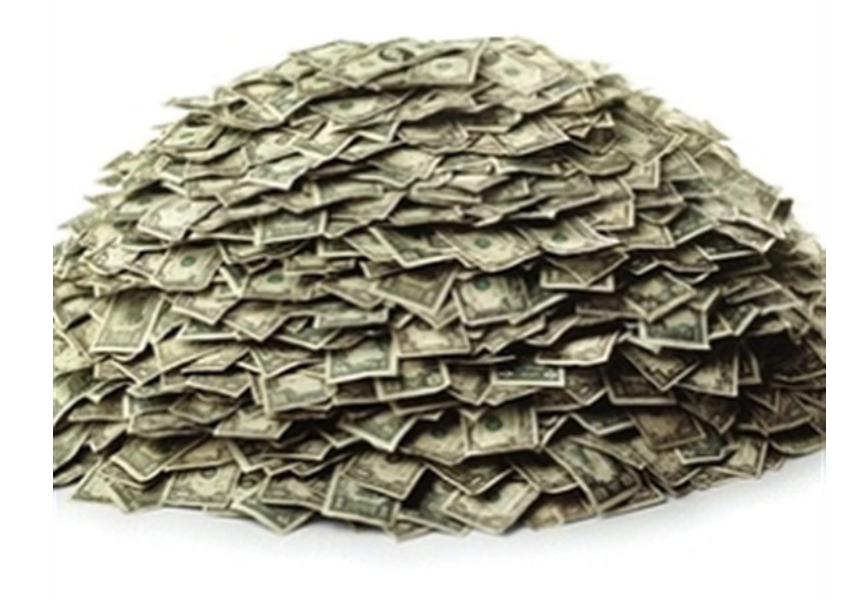

<https://www.istockphoto.com/photo/pile-of-money-gm172637949-581154> [http://www.freephotosbank.com/photographers/photos1/45/med\\_53ff4957d796d0ff0a7d3151ec4e4a20.jpg](http://www.freephotosbank.com/photographers/photos1/45/med_53ff4957d796d0ff0a7d3151ec4e4a20.jpg)

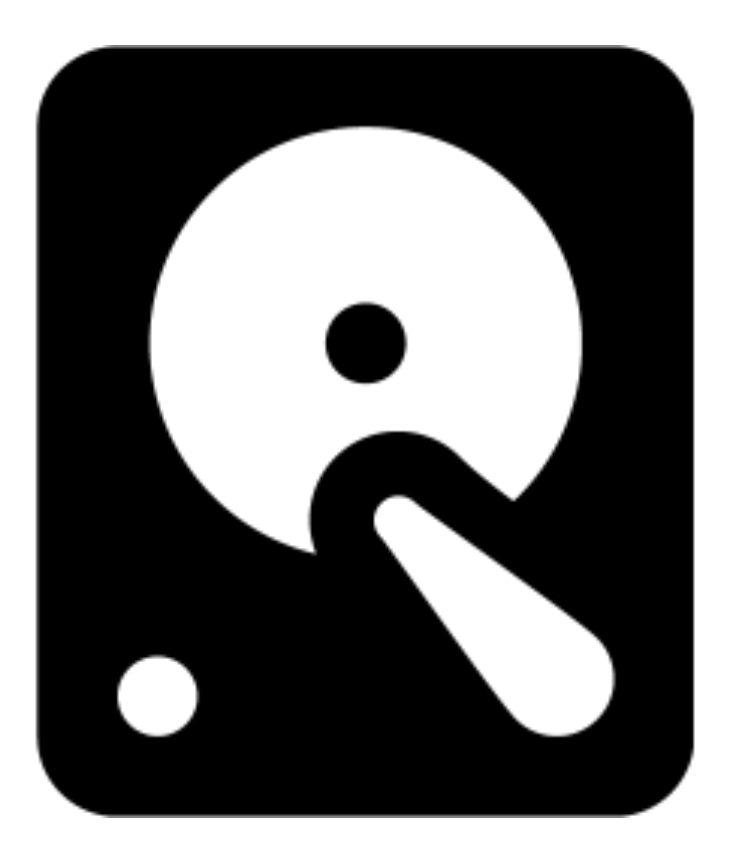

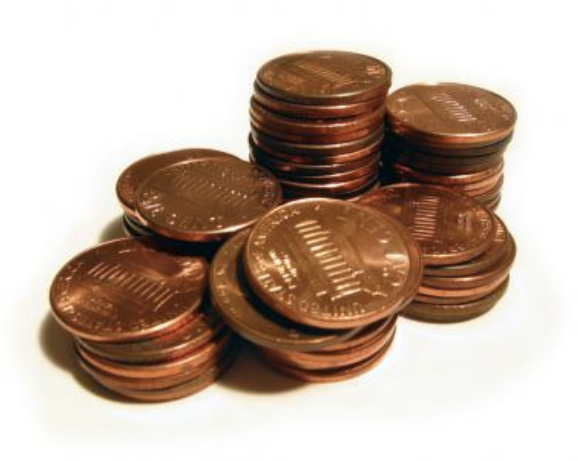

### • **Problem 3:** Not all levels in our cache have the same speed

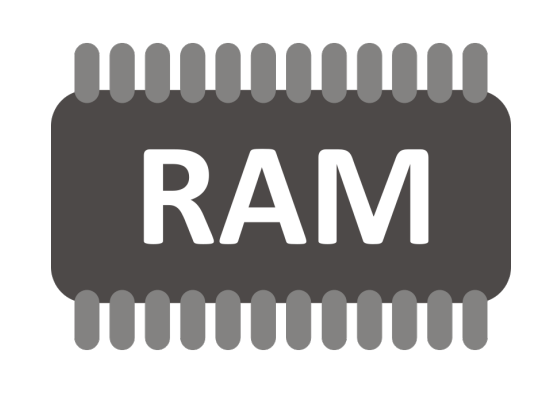

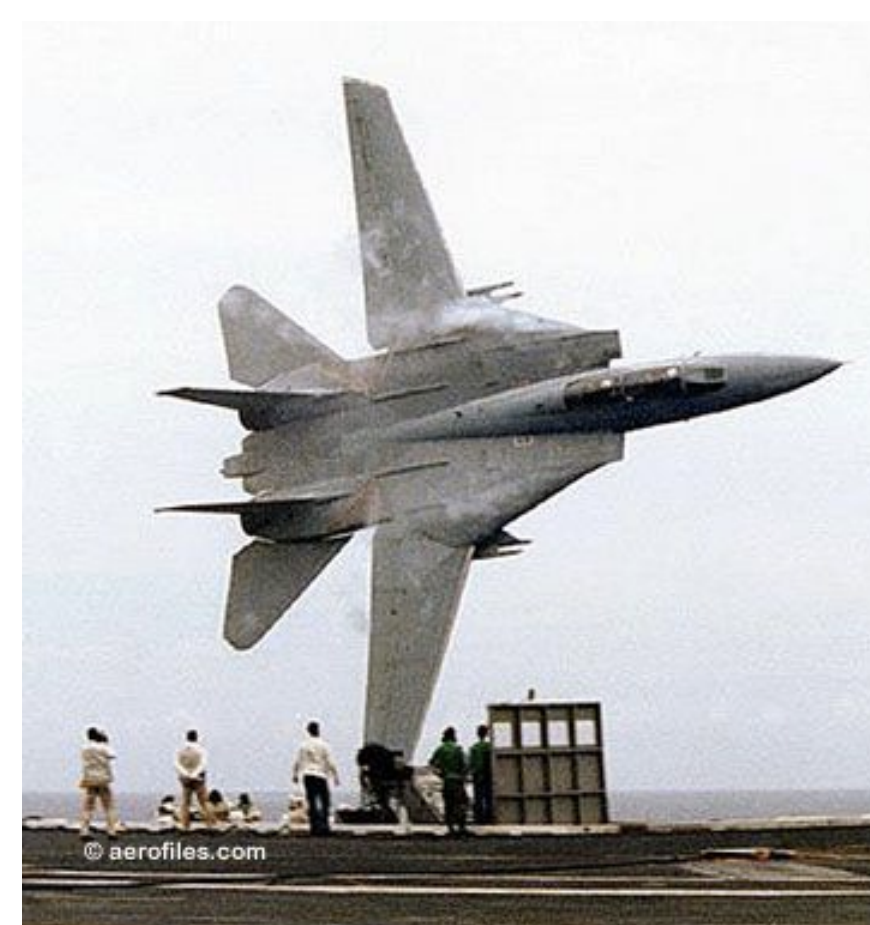

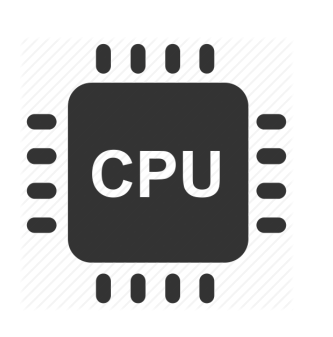

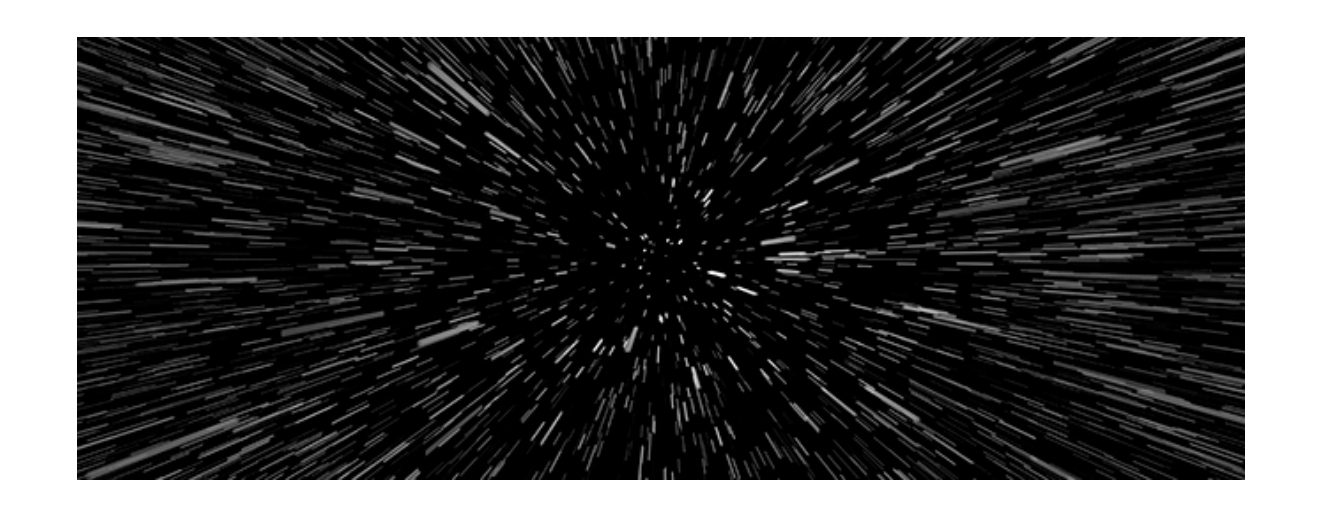

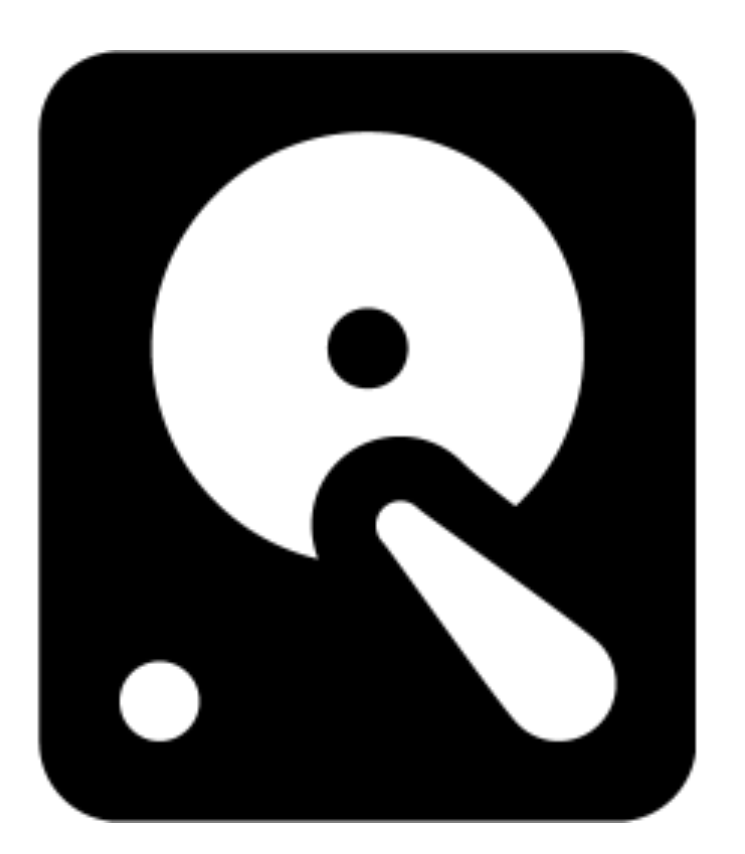

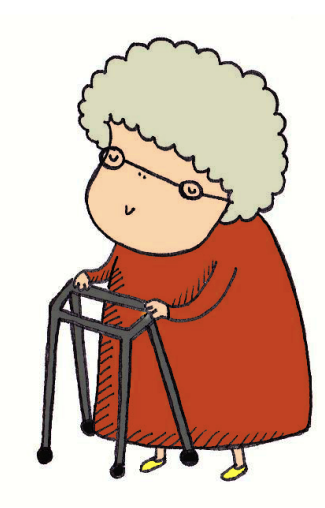

- Result: we have a lot of slow, cheap storage, less RAM, and very little CPU cache.
	- We will focus on the interaction between RAM and disk

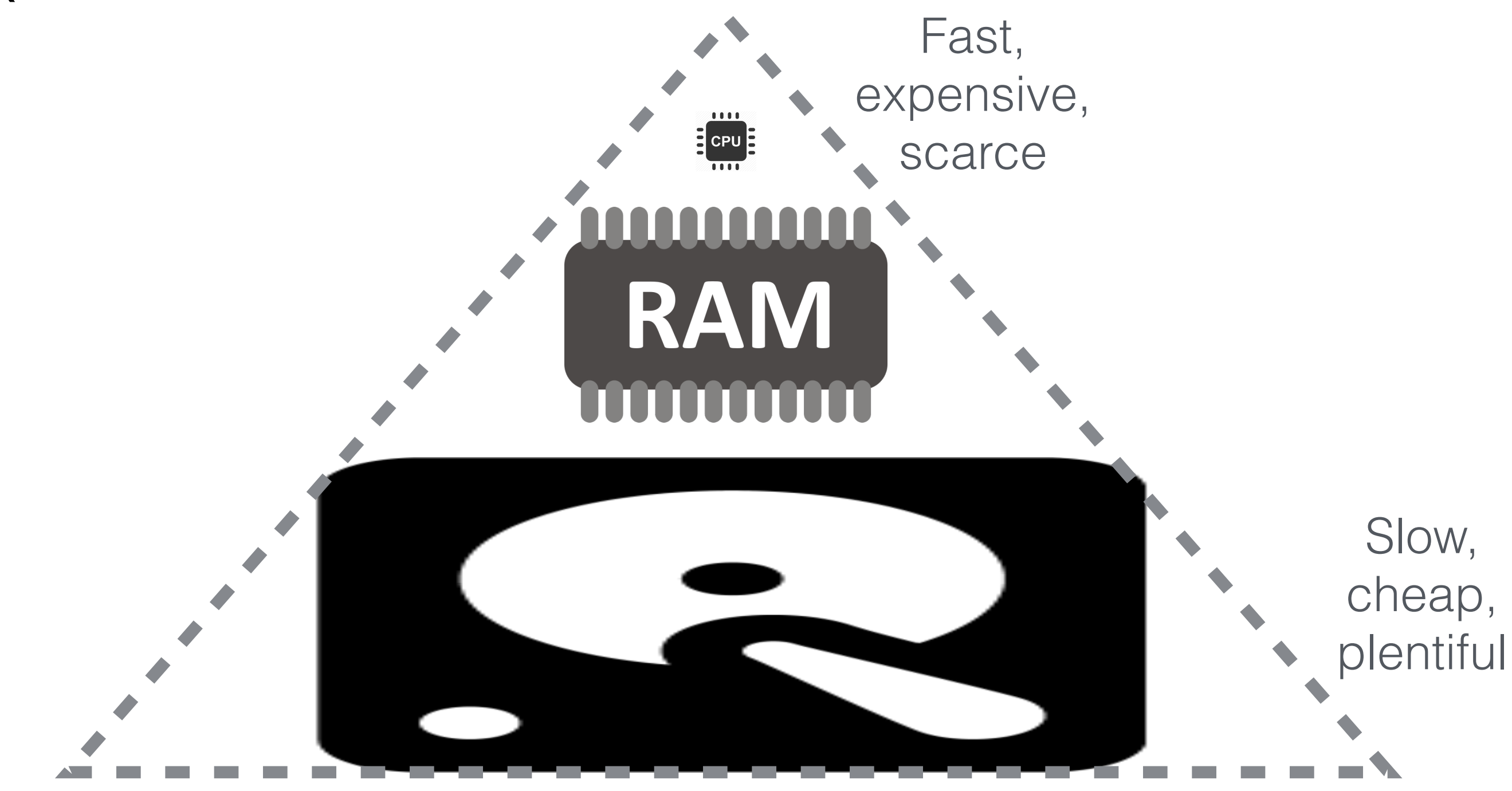

## (Contrived) Scenario: Photo Storage

Suppose:

- We have a small RAM cache that holds 2 photos
- Our cache is initially empty
- recently used photo when we need space

• We read from disk into cache, and evict the least

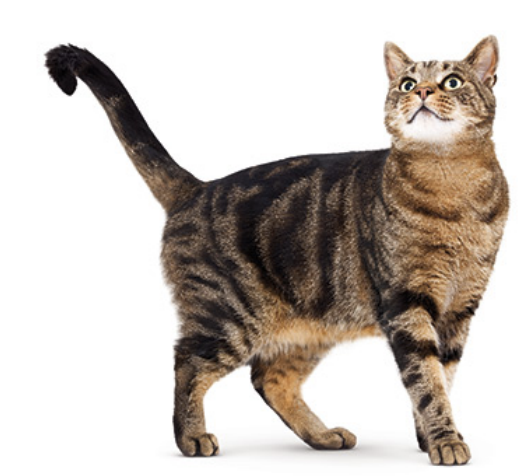

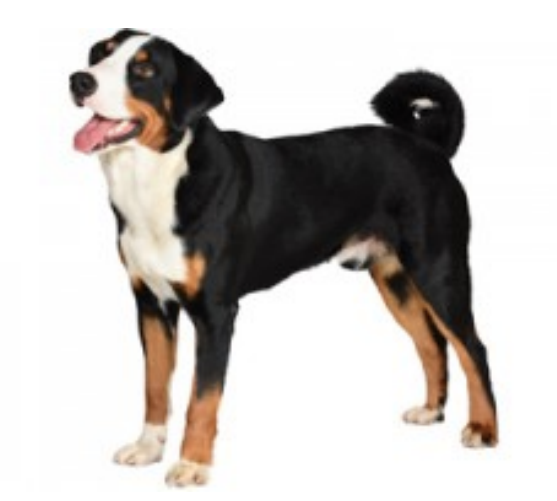

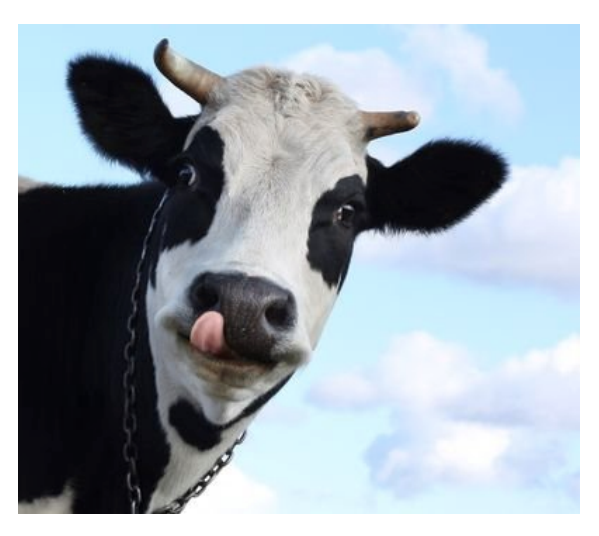

## Small, fast**AAAAAAAAAA RAM**

## Big, slow

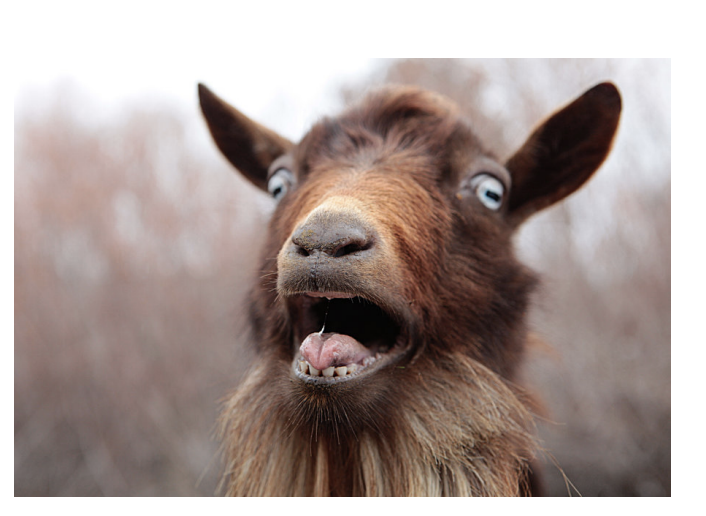

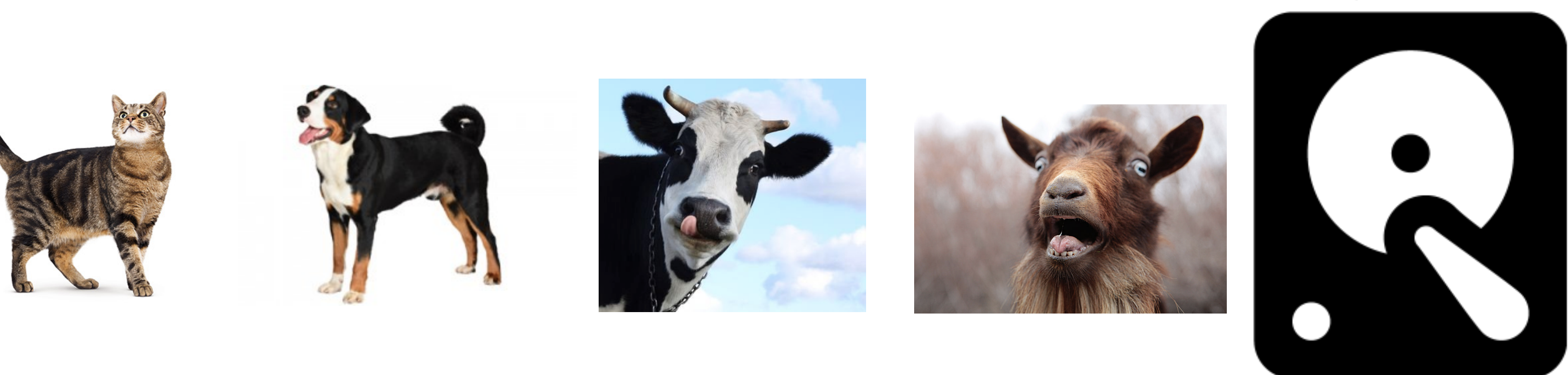

## Small, fast **AAAAAAAAAA RAM**

## Big, slow

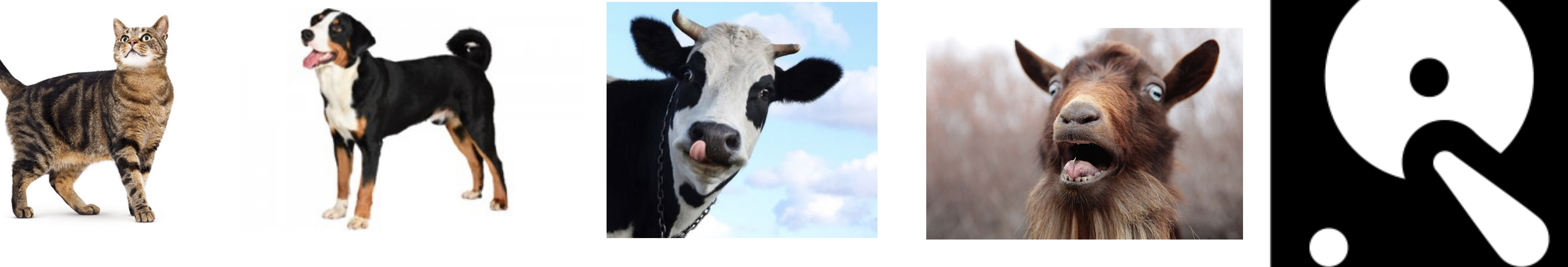

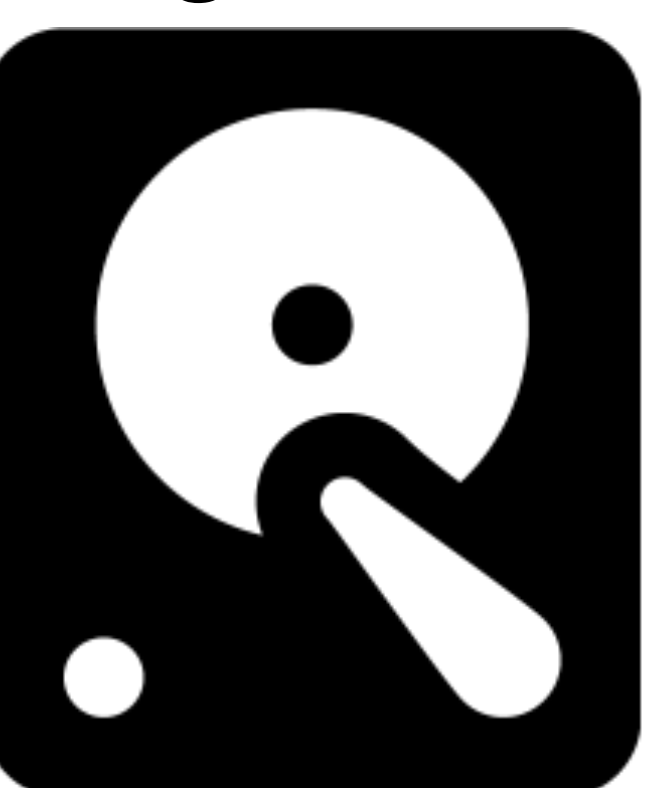

# get(cat)

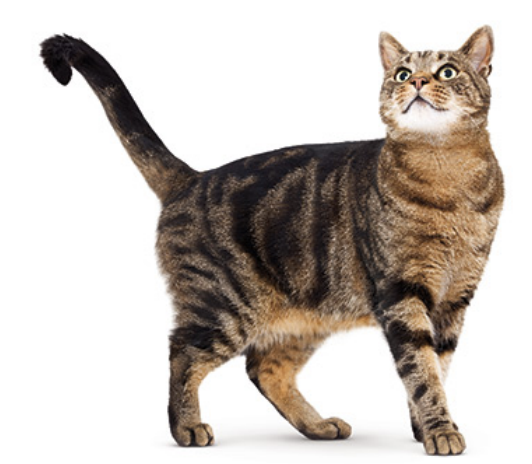

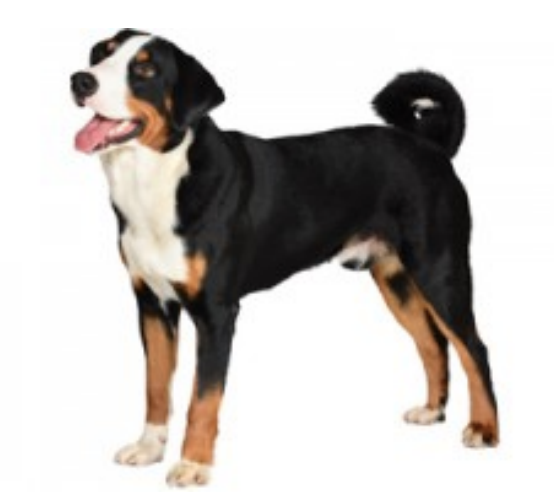

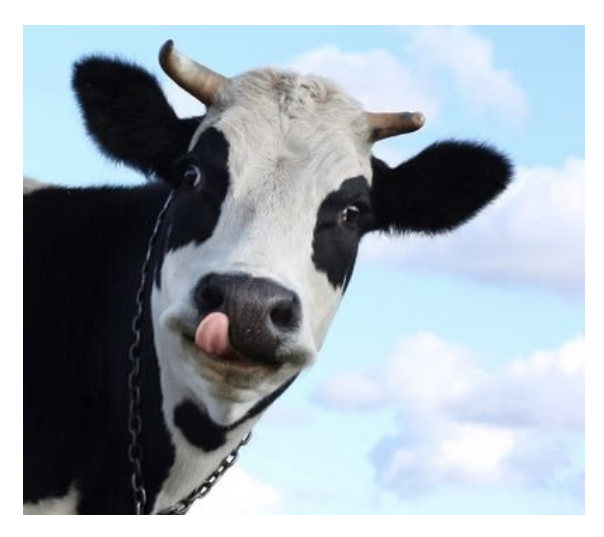

**?**

## Small, fast **AAAAAAAAAA RAM**

## Big, slow

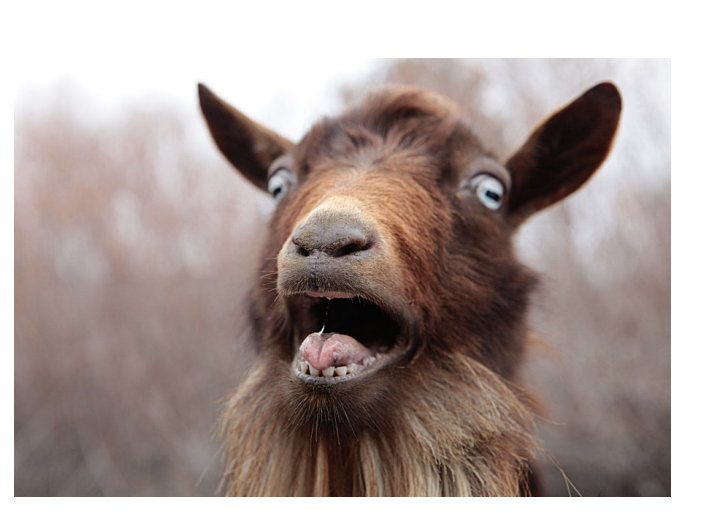

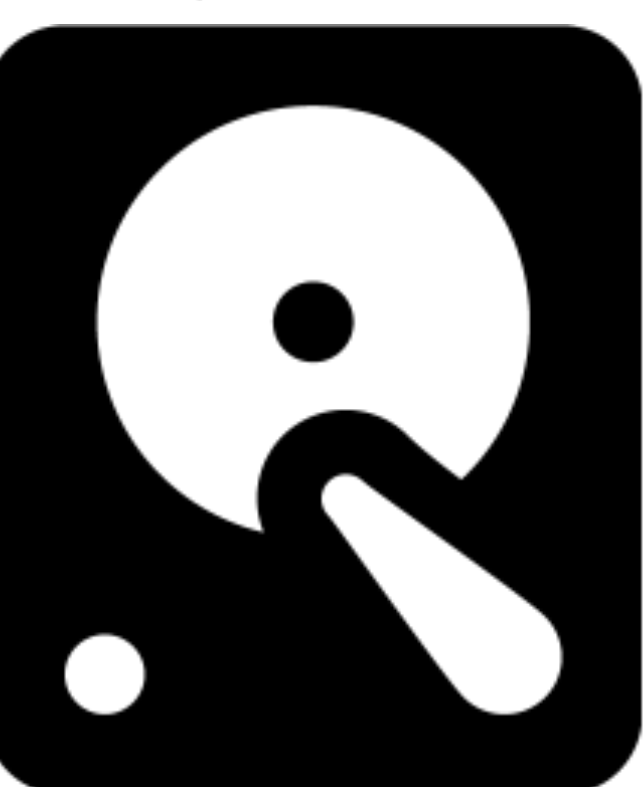

### get(cat)

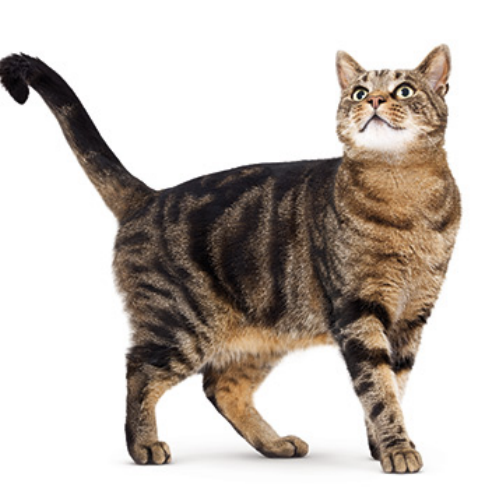

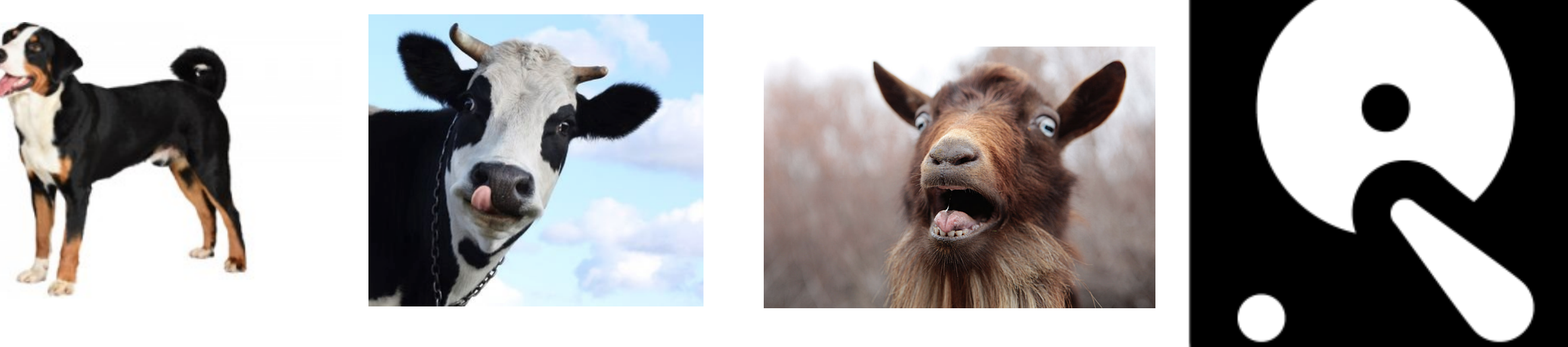

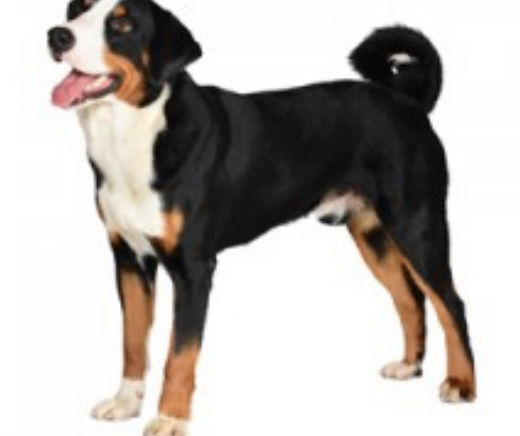

## Small, fast **AAAAAAAAAA RAM**

## Big, slow

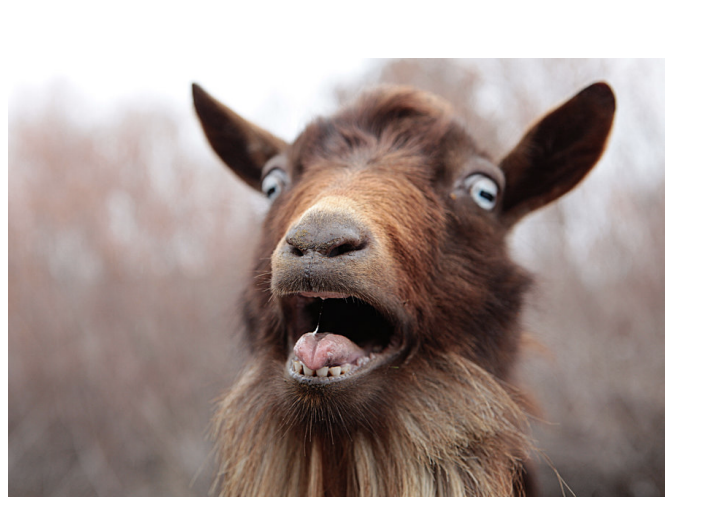

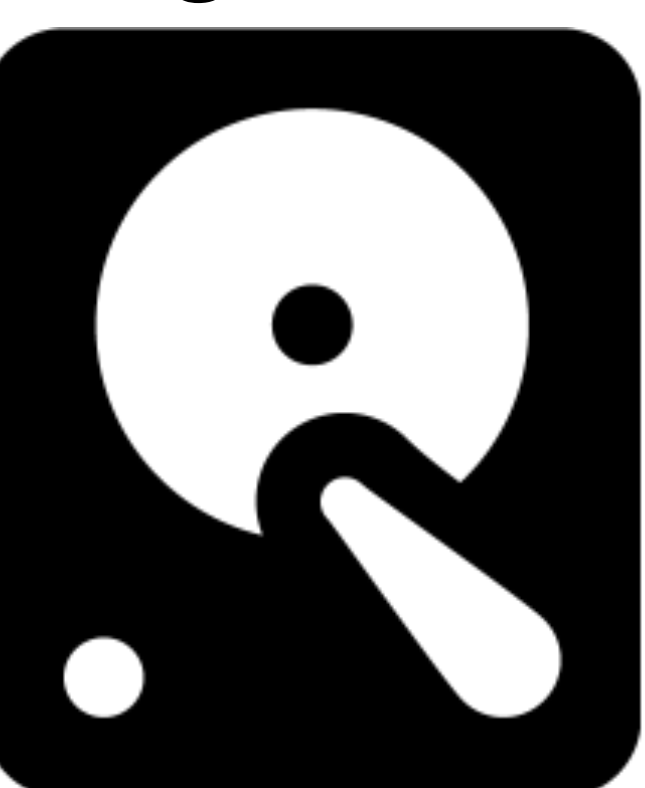

### get(cat) get(cow)

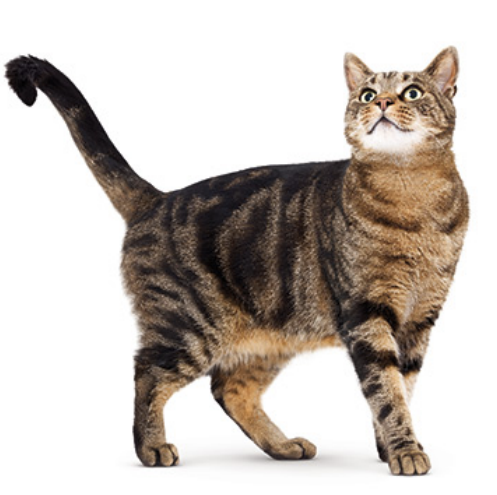

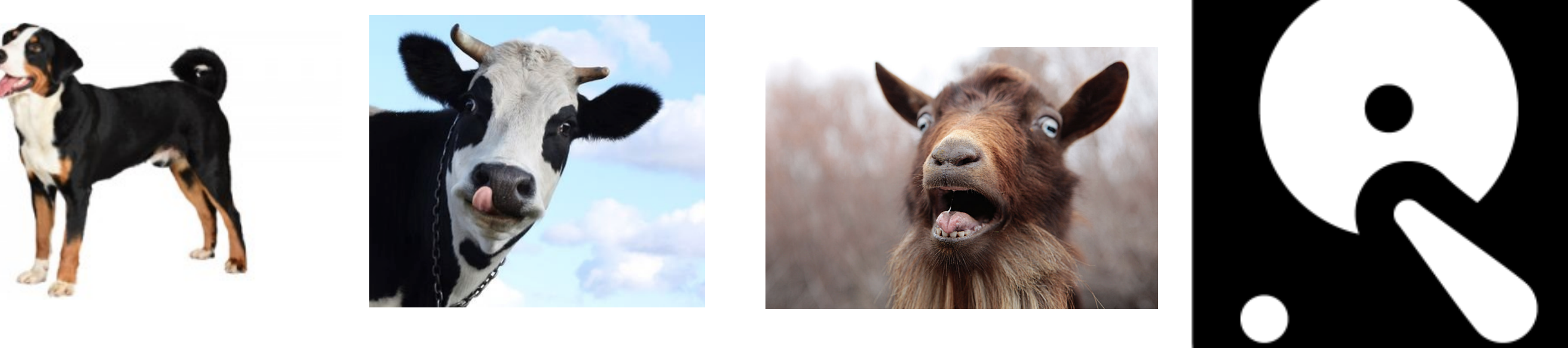

**?**

## Small, fast **AAAAAAAAAA RAM**

### Big, slow

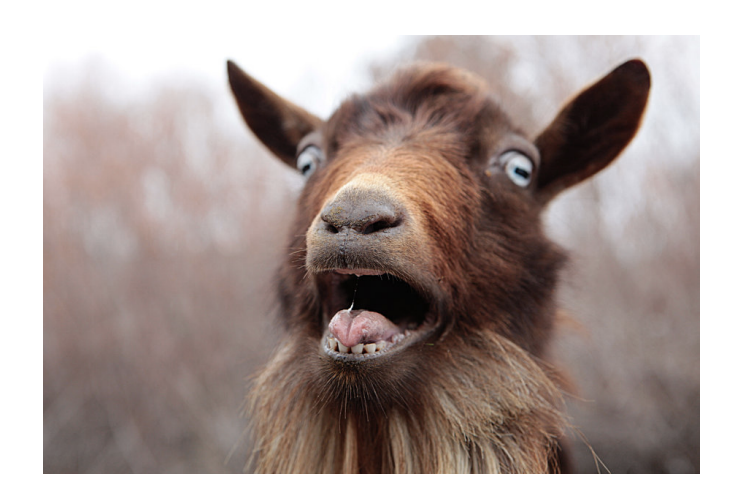

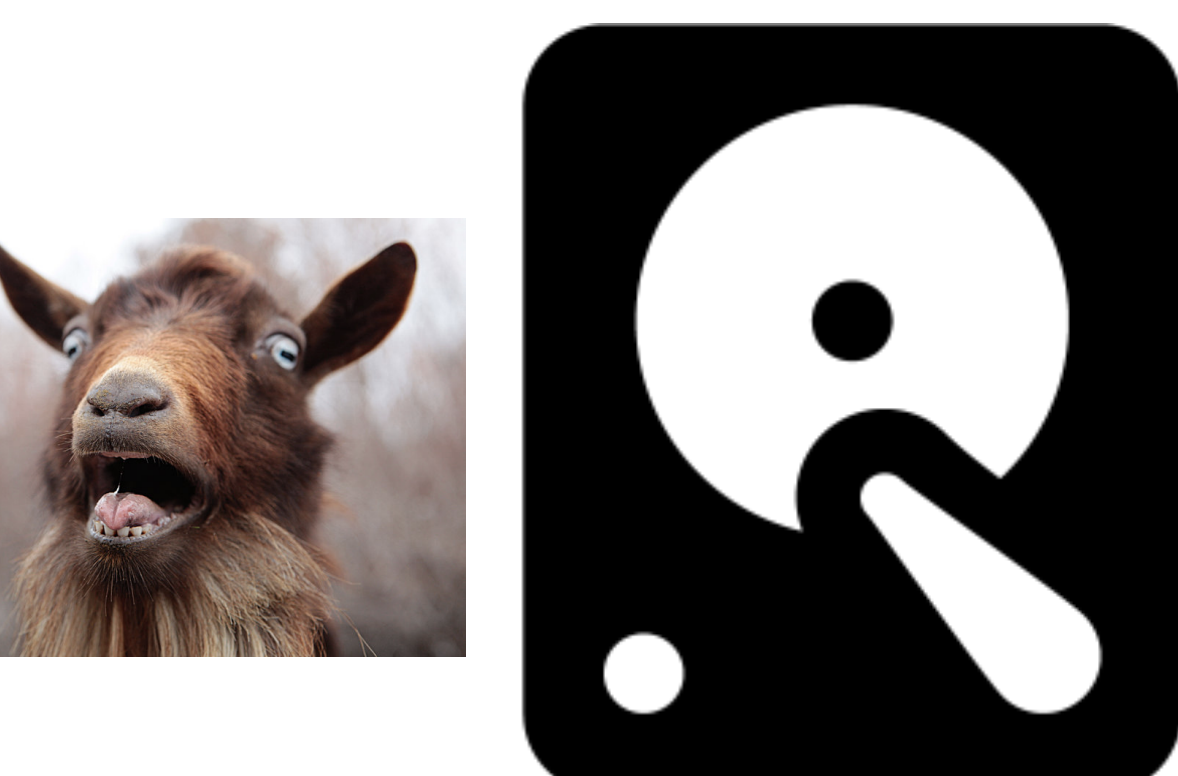

### get(cat) get(cow)

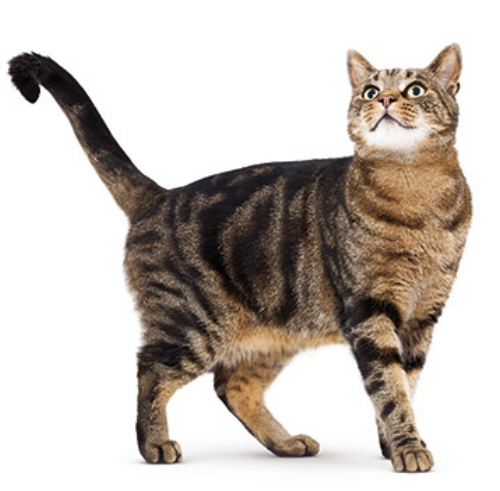

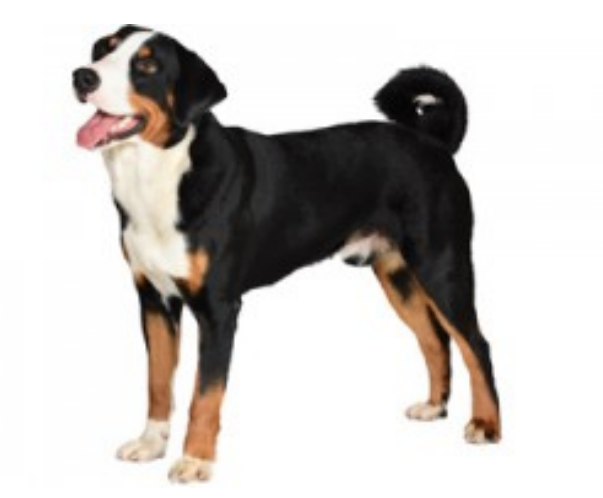

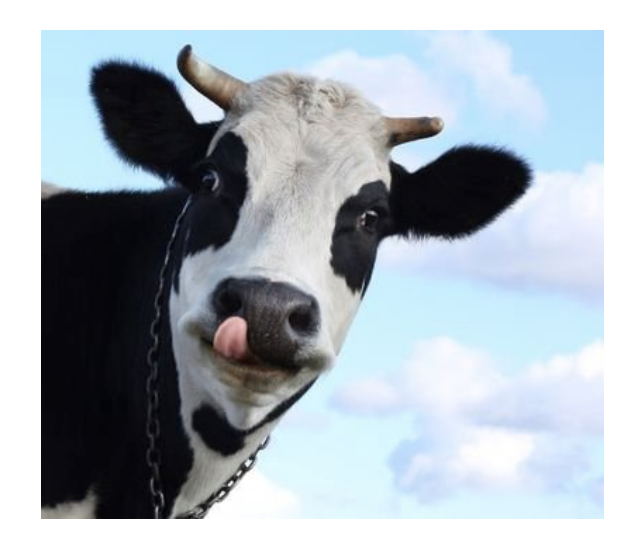

## Small, fast **RAM**

### Big, slow

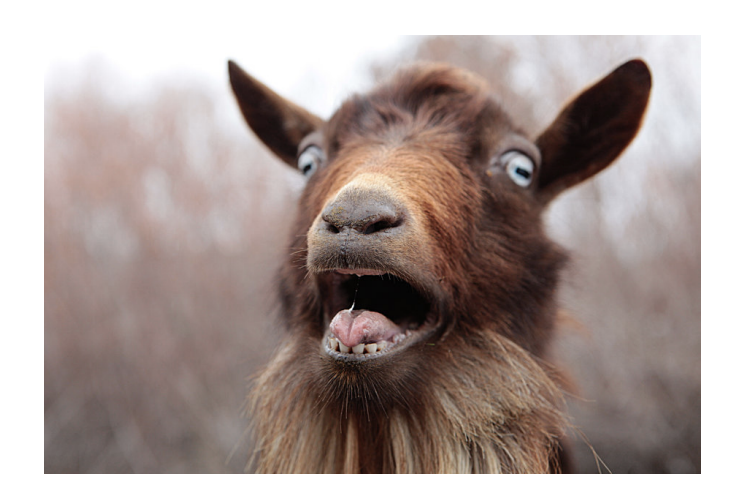

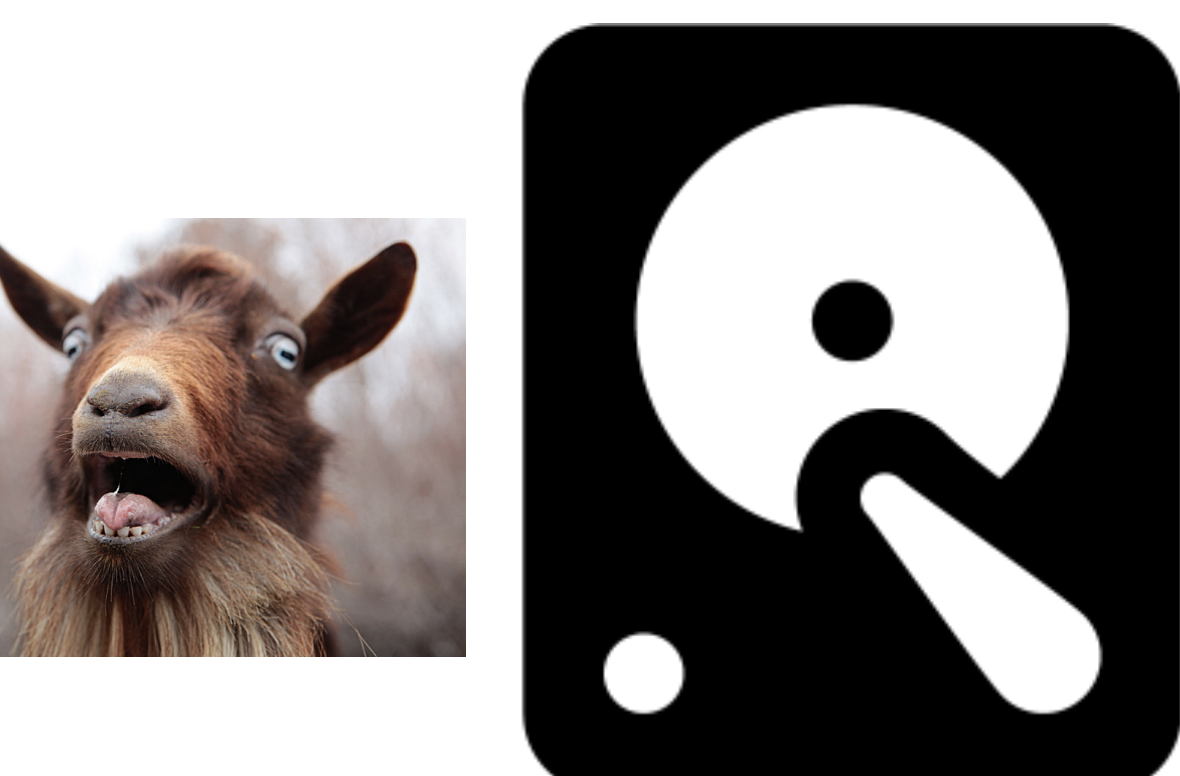

get(cat) get(cow) get(dog)

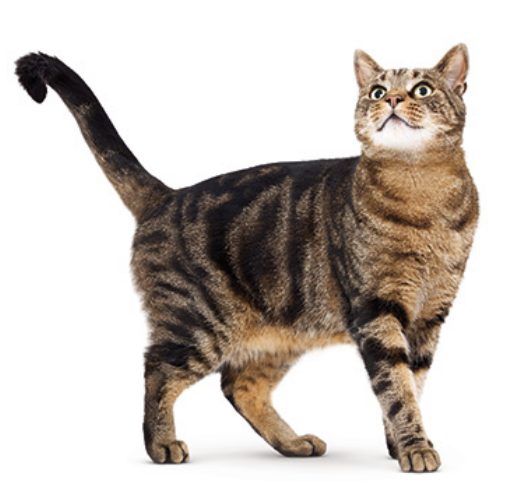

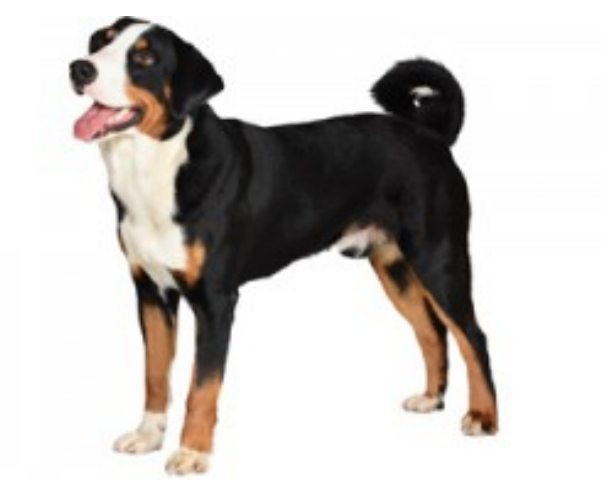

# Memory Hierarchy

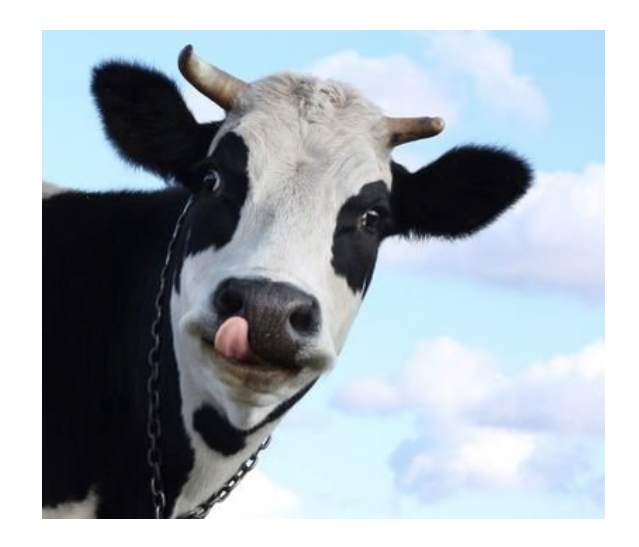

**?**

## Small, fast **AAAAAAAAAA RAM**

### Big, slow

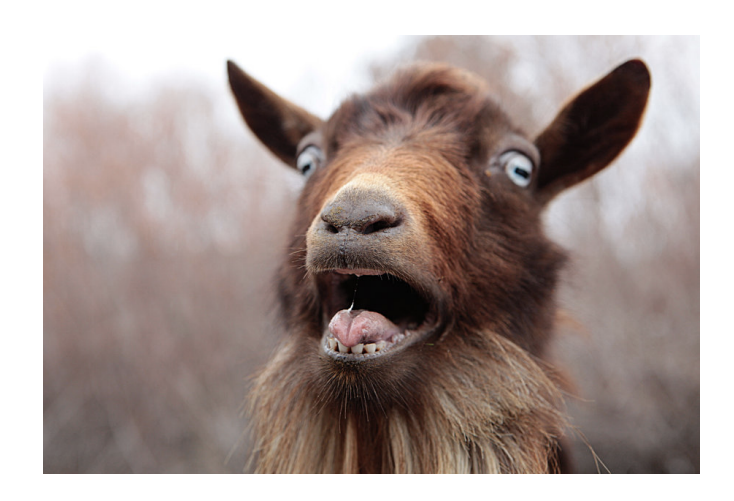

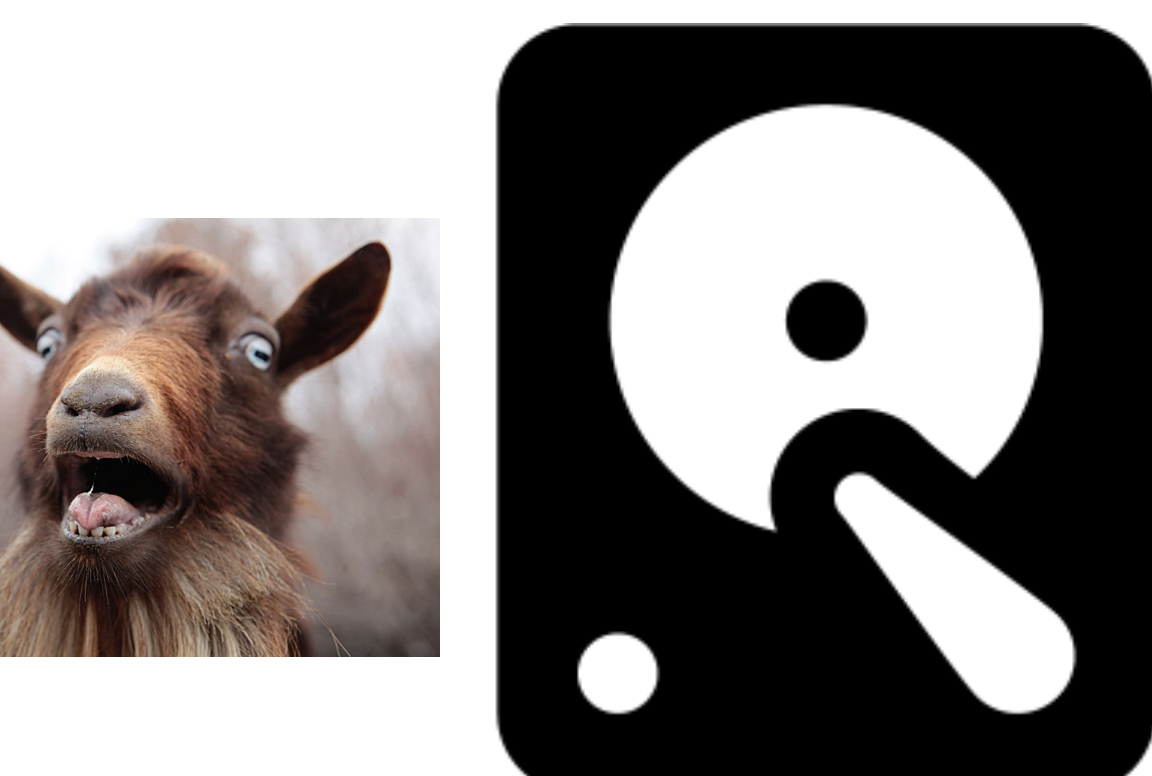

get(cat) get(cow) get(dog)

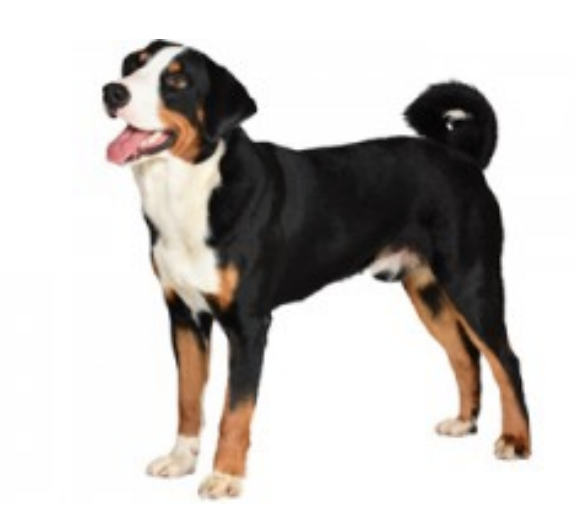

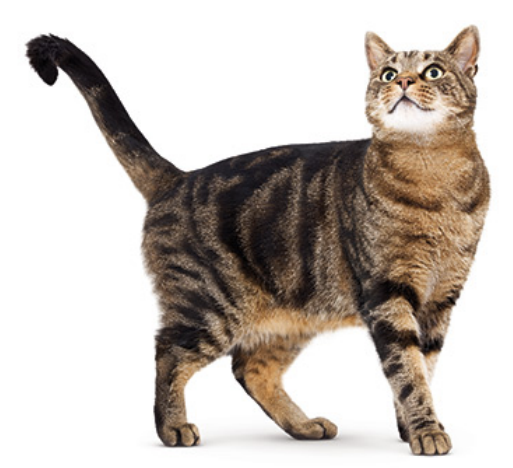

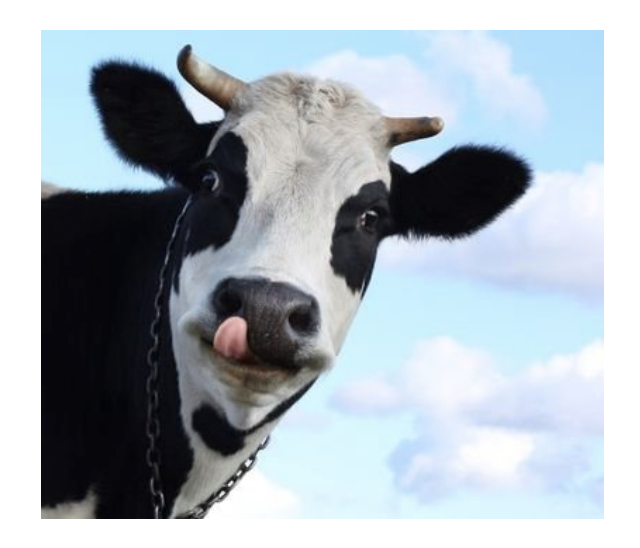

### Big, slow

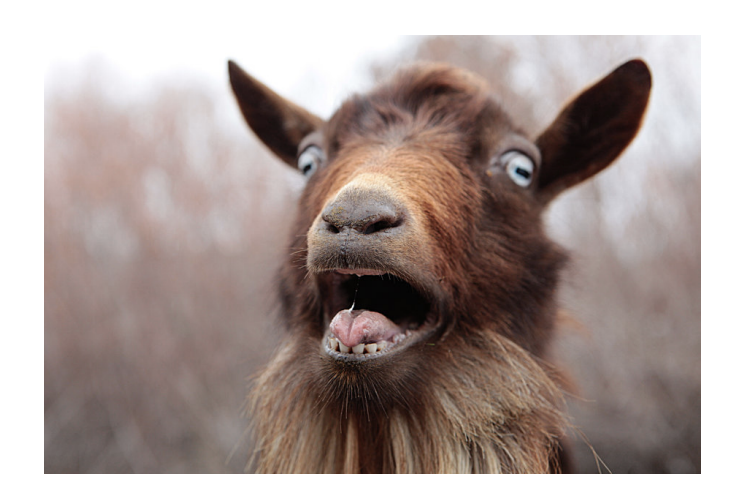

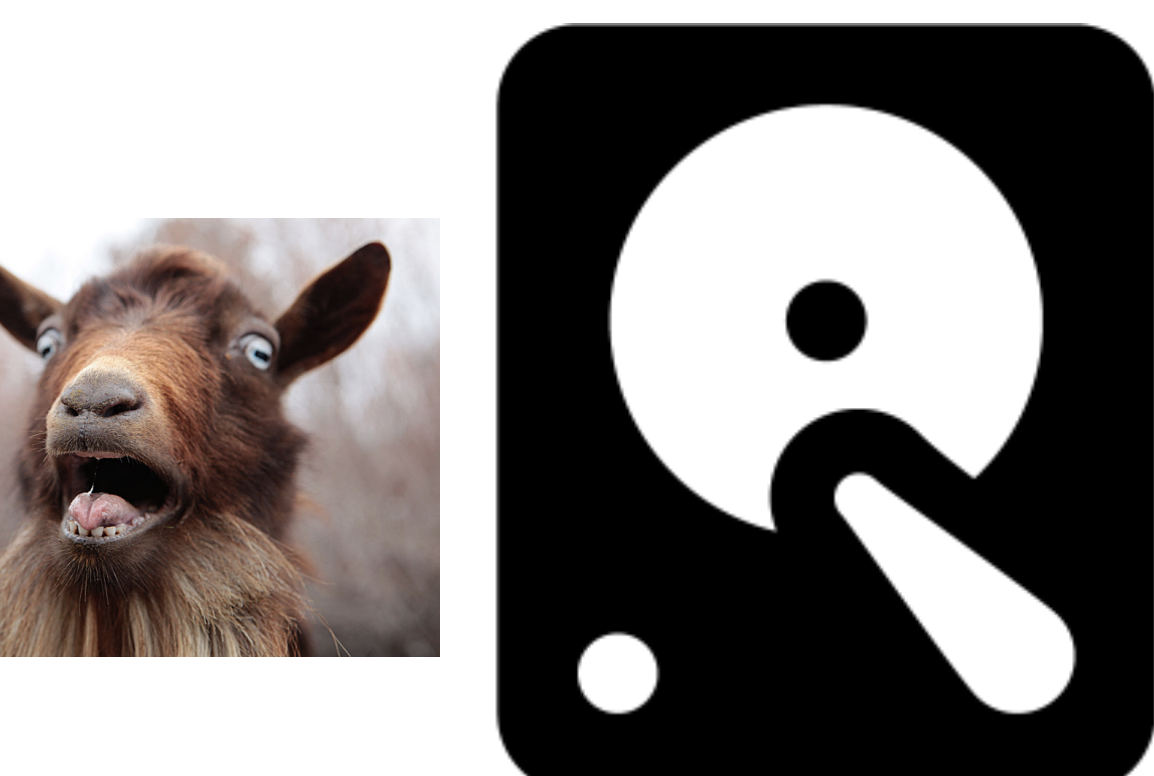

# Small, fast

get(cat) get(cow) get(dog)

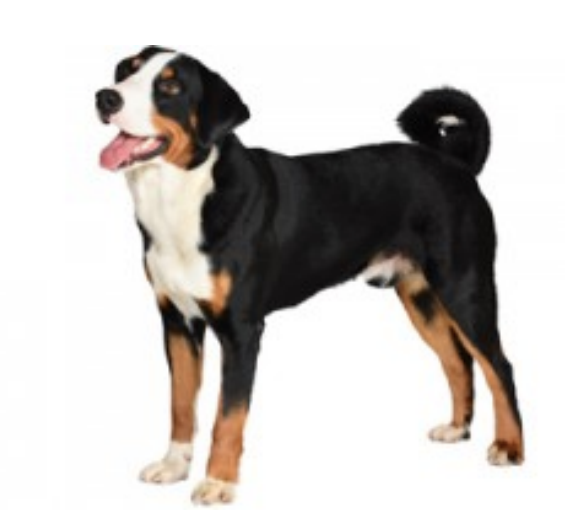

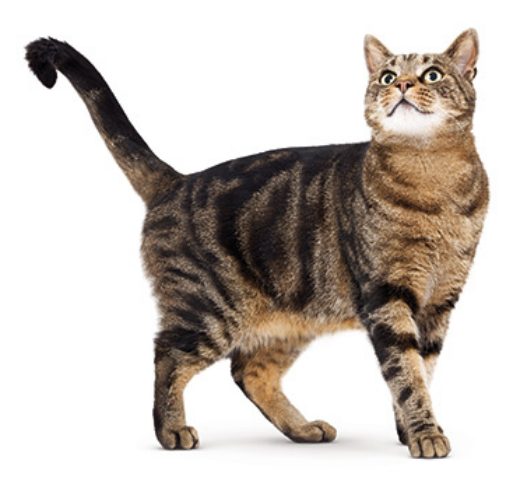

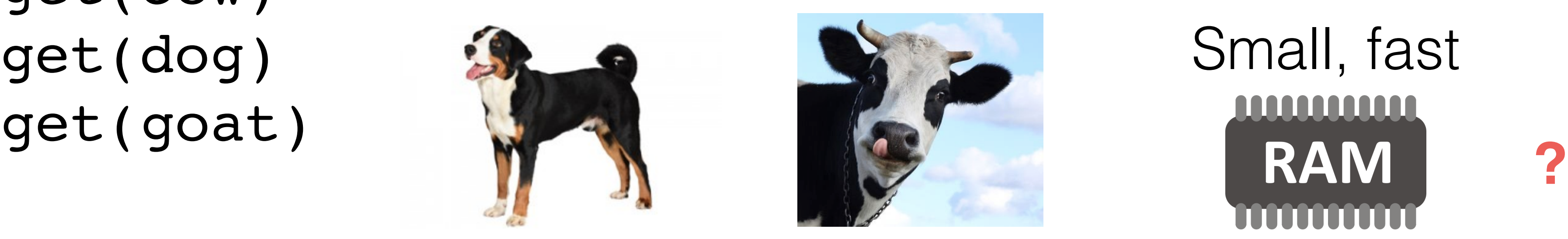

## Small, fast **AAAAAAAAAA RAM**

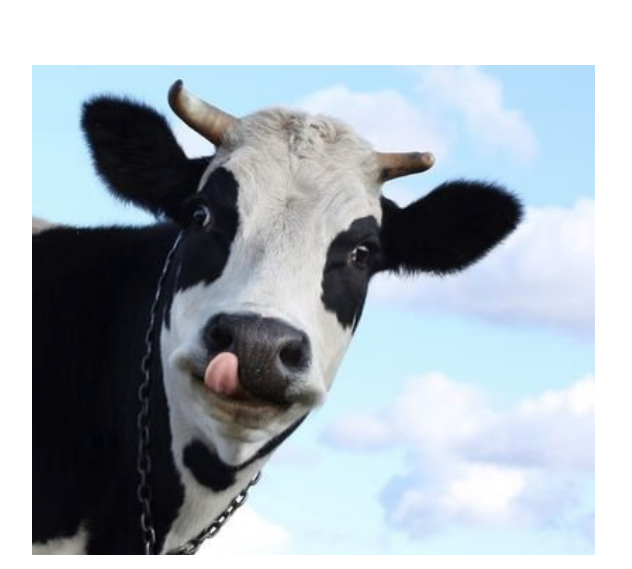

### Big, slow

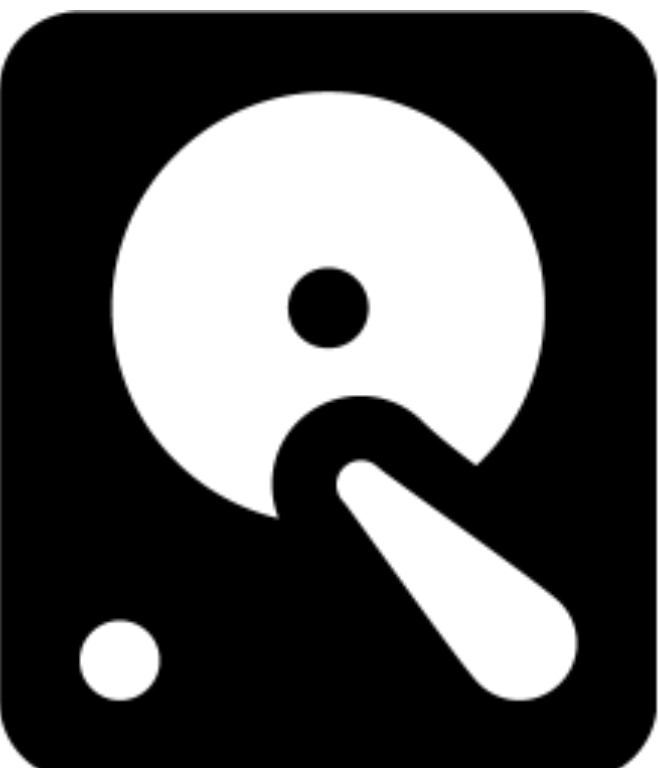

get(cat) get(cow) get(dog) get(goat)

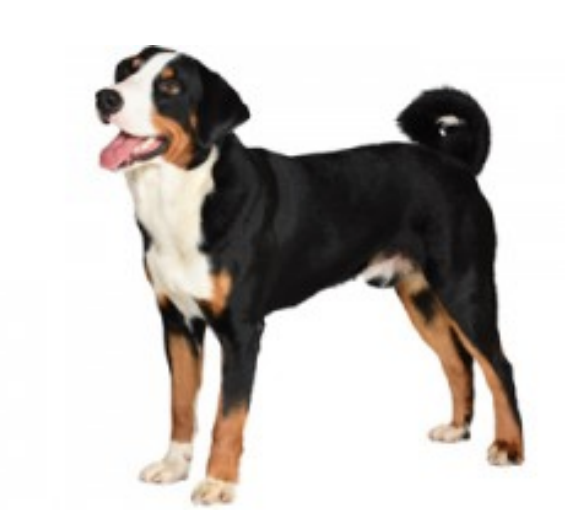

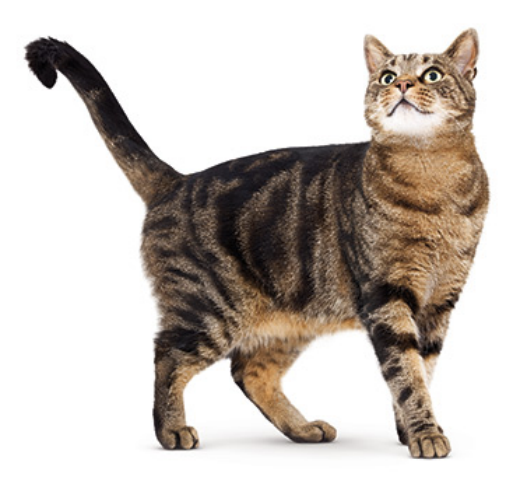

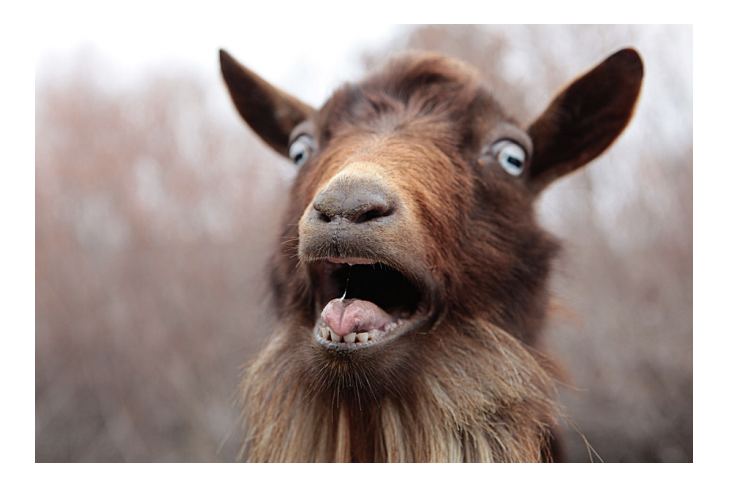

get(cat) get(cow) get(dog) get(goat) get(cat) **?** 

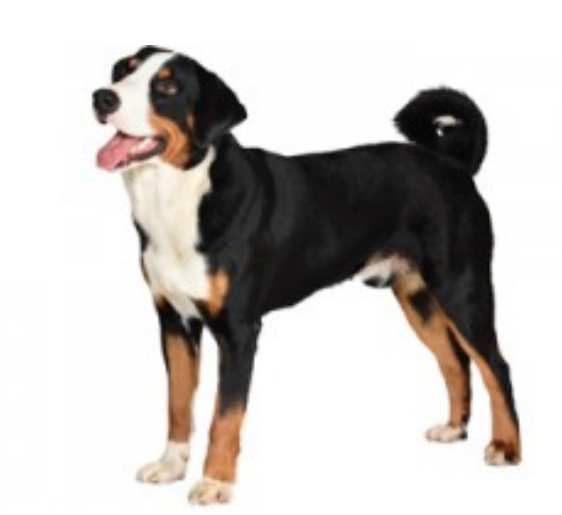

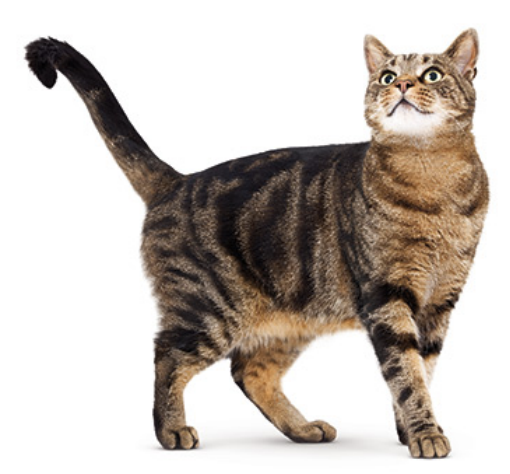

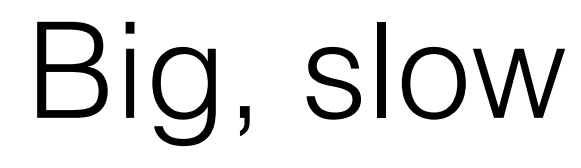

# Memory Hierarchy

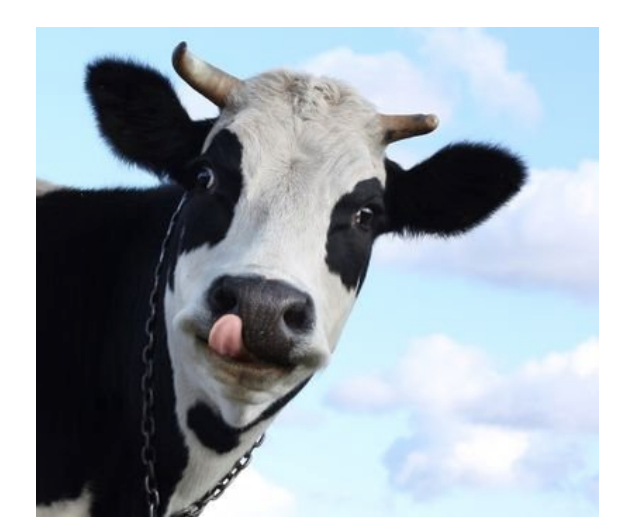

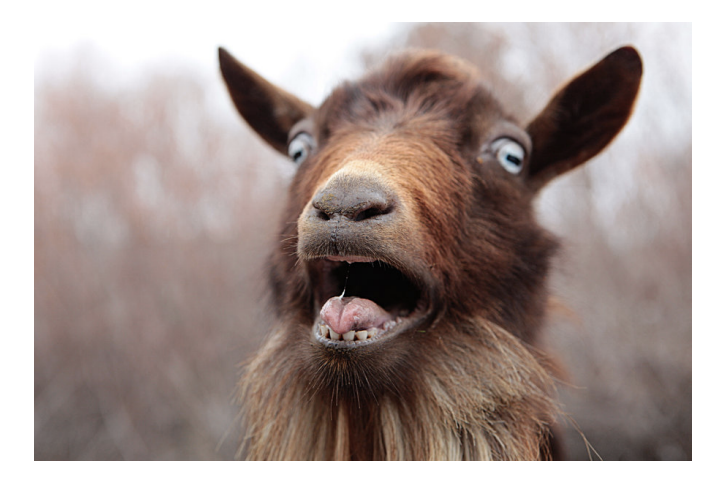

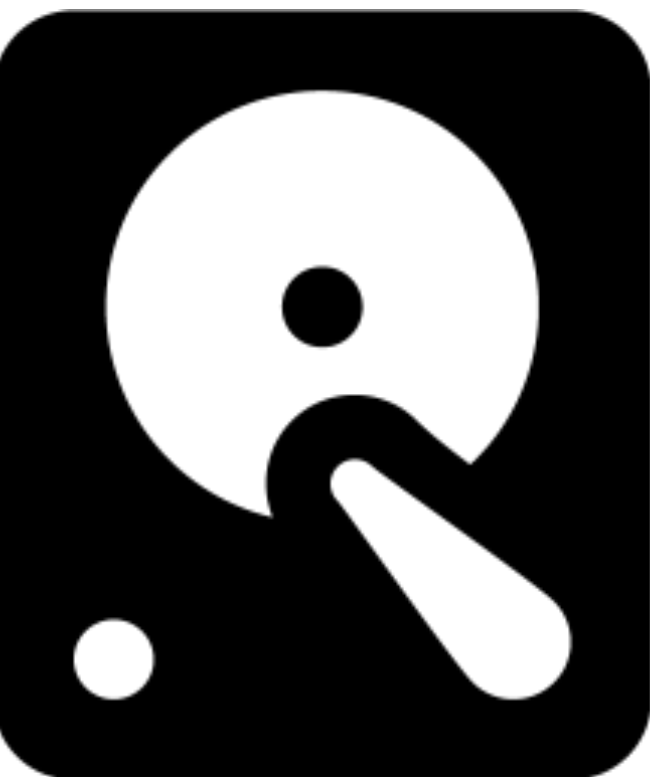

## Small, fast

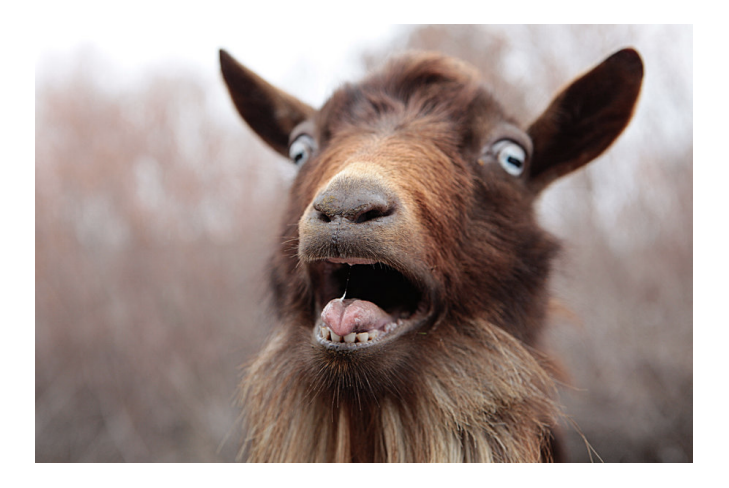

## Small, fast **AAAAAAAAAA RAM**

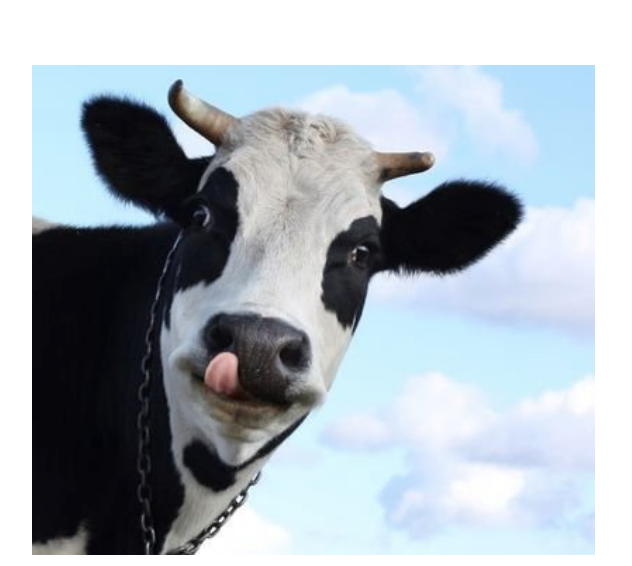

### Big, slow

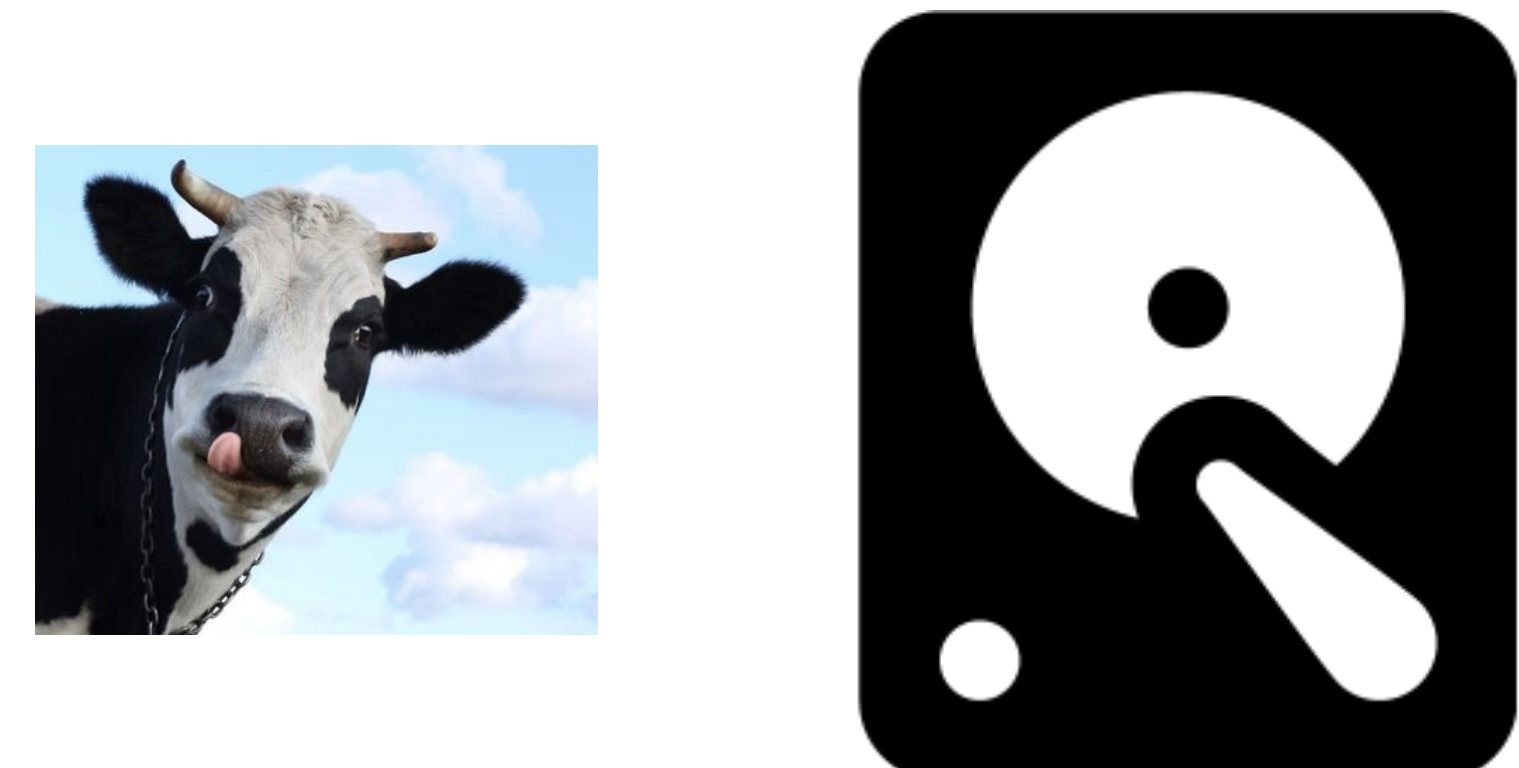

get(cat) get(cow) get(dog) get(goat) get(cat)

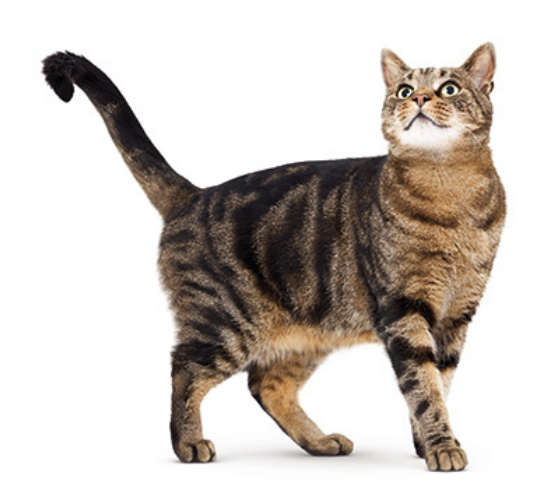

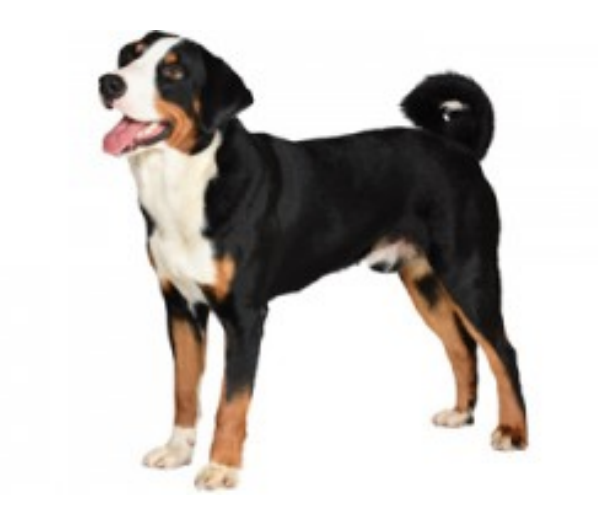

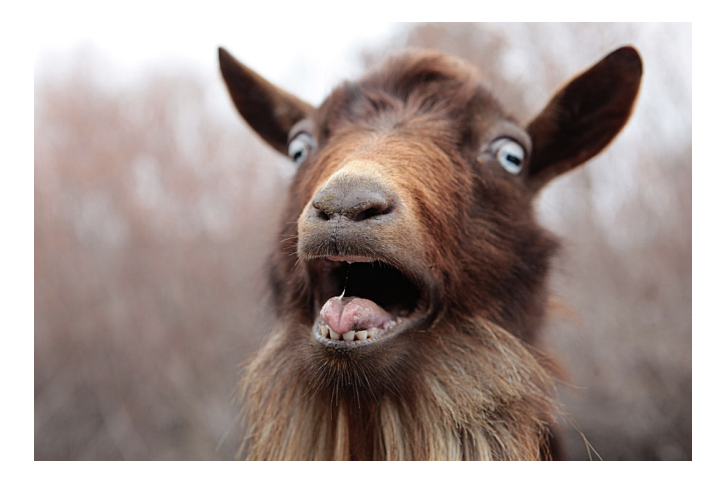

## Small, fast **RAM**

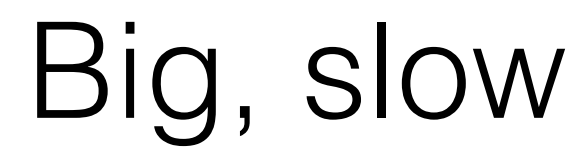

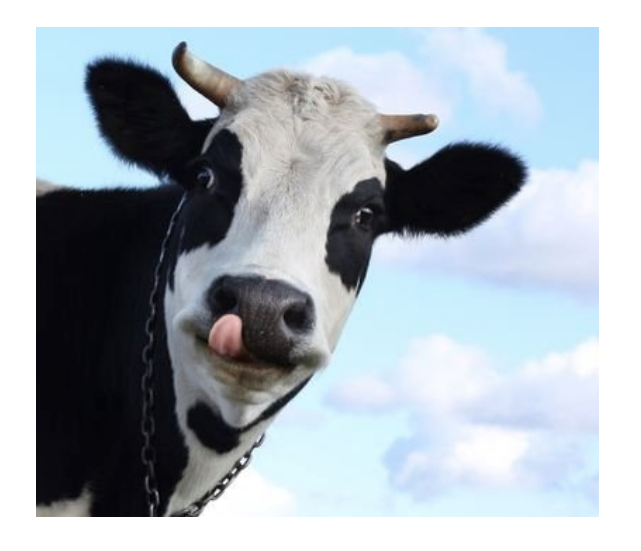

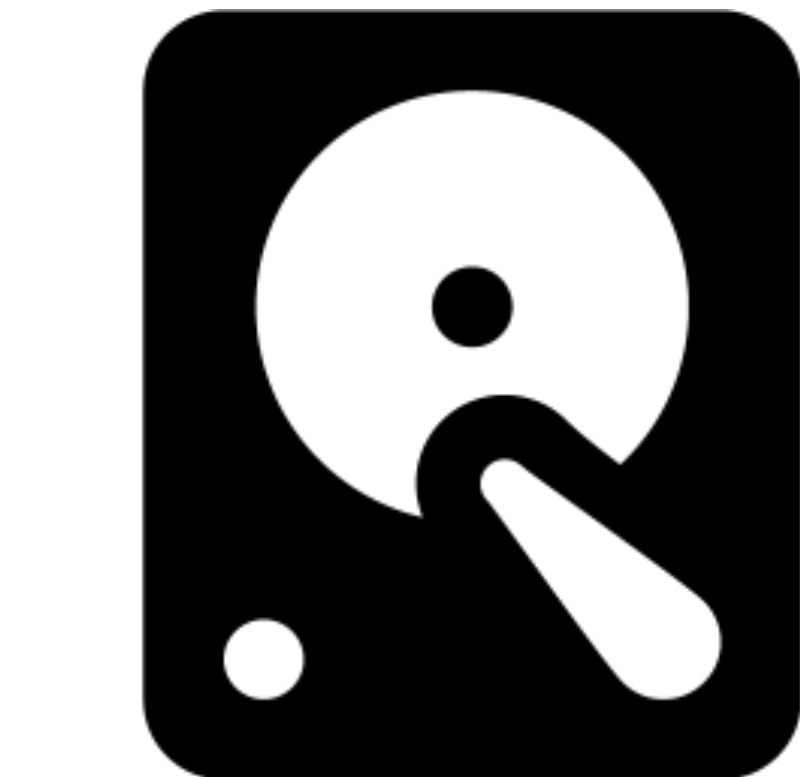

get(cat) get(cow) get(dog) get(goat) get(cat) get(liger)

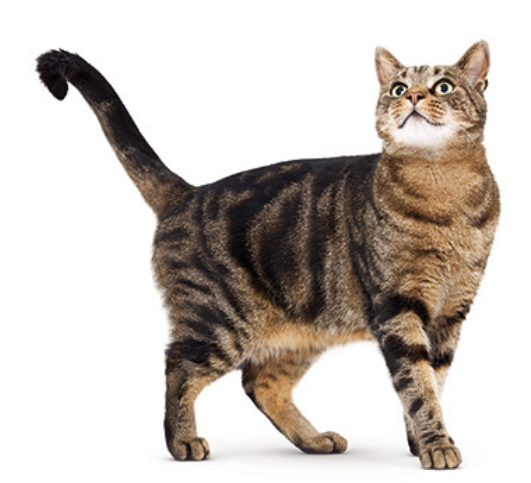

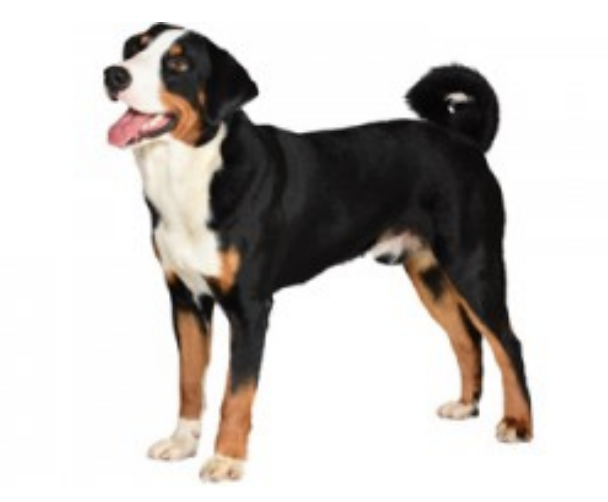

**?**

## Small, fast **RAM**

## Big, slow

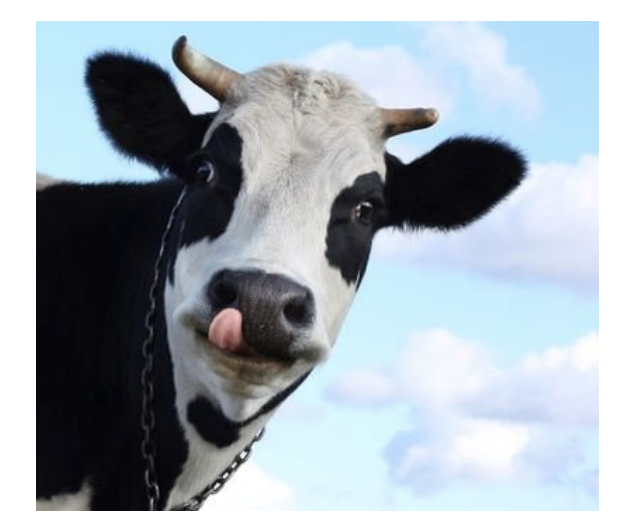

get(cat) get(cow) get(dog) get(goat) get(cat) get(liger)

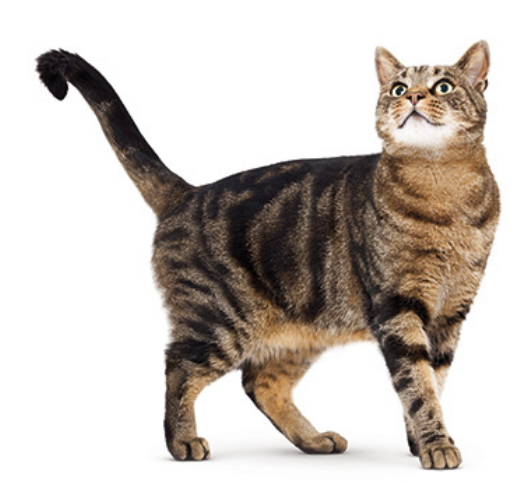

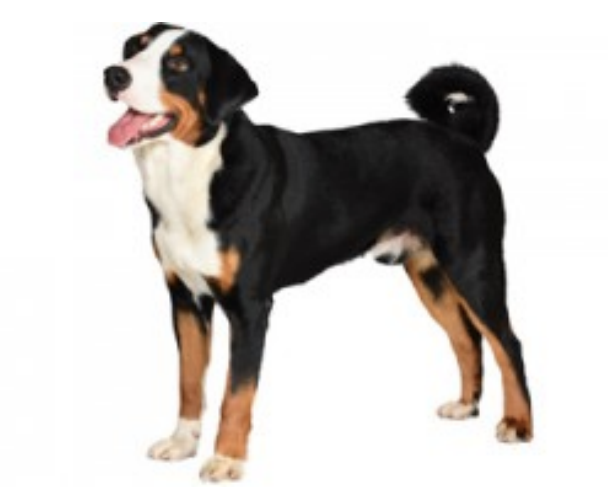

# Memory Hierarchy

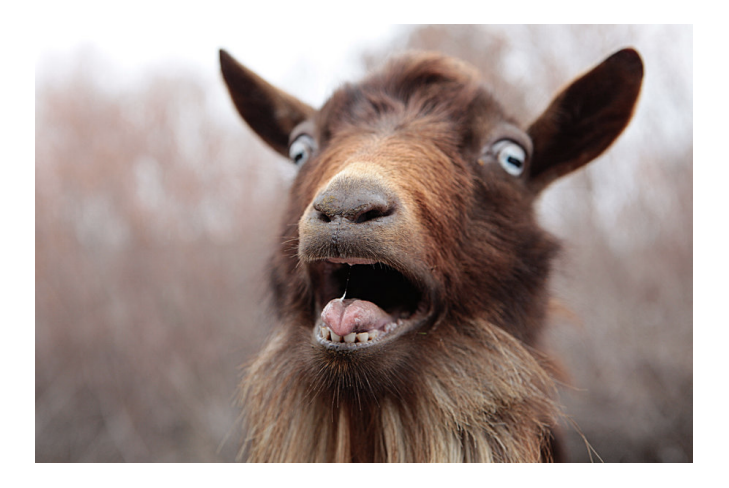

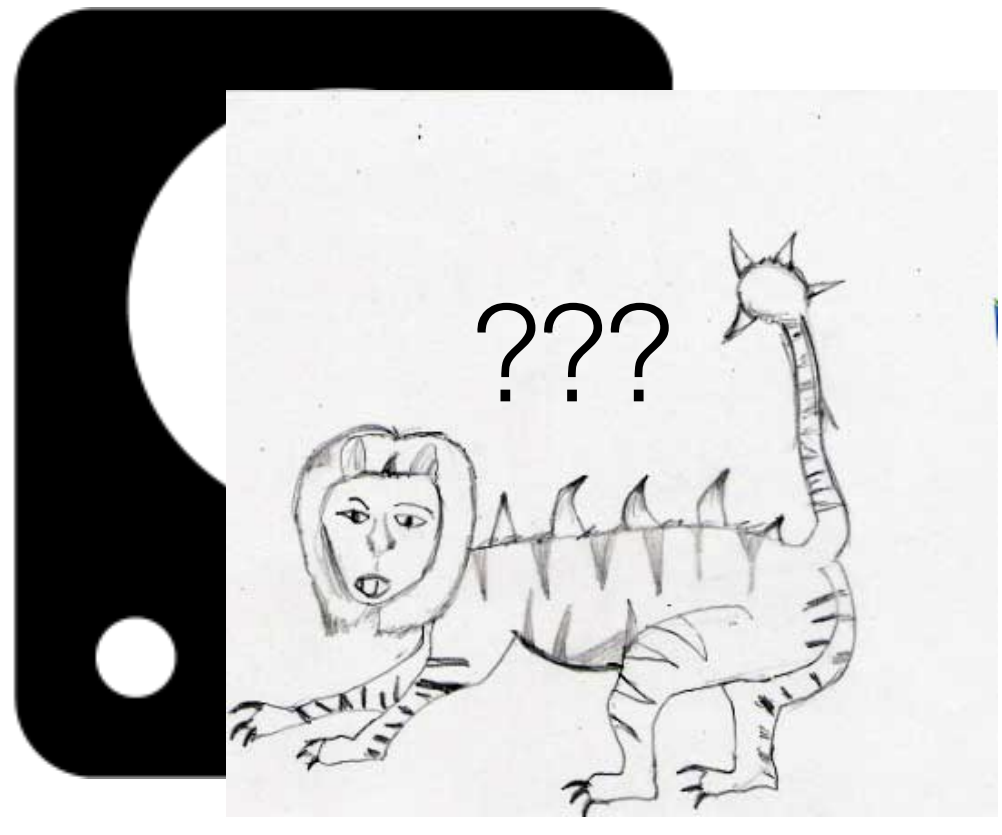

**?**

- **Problem:** We paid an expensive cost just to find out the thing we were looking for didn't exist!!
- **Idea**: Cache a set of all the keys (names of all photos on disk)
	- 1. Check the names set first \*before\* checking disk
	- 2. Don't go to disk if we know the thing isn't there

## Membership Queries

- How to implement our name set?
- If we want to avoid collisions: • Make it big
	- file  $(P(collisation) == small)$
- cache

•If we want to look things up quickly, use a hash set

• Use a large hash so to uniquely **fingerprint** each

• **New problem**: keys can be long, fingerprints are large. Now our set takes up a large portion of our

## Membership Queries

- **Insight**: we don't need to be perfect.
- If we go to disk an extra time, no worse off • False positives are not ideal, but they are OK
- If we don't go to disk when something exists, BAD
- We will build a structure that does **approximate**

• False negatives are correctness bugs; that's **not** OK

**membership queries** and is more efficient than a set.

### Bloom Filters

Goal: approximately represent a set of **n** elements using a bit array

- Returns either:
	- Definitely NOT in the set
	- Possibly in the set

### Parameters: **m**, **k**

- **m**: Number of bits in the array
- **k**: Set of **k** hash functions  $\{ h_1, h_2, ..., h_k \}$ , each with range {**0**…**m-1**}

## Bloom Filters

for hashFunction*i* in hashFuncions*i…k*: bitmap[hashFunction*i*(key) % m] = 1

## **Insert(key):**

for hashFunction*i* in hashFuncions*i…k*: if (bitmap[hashFunction*i*(key) % m] != 1): return "not in set" return "maybe in set"

### **Query(key):**

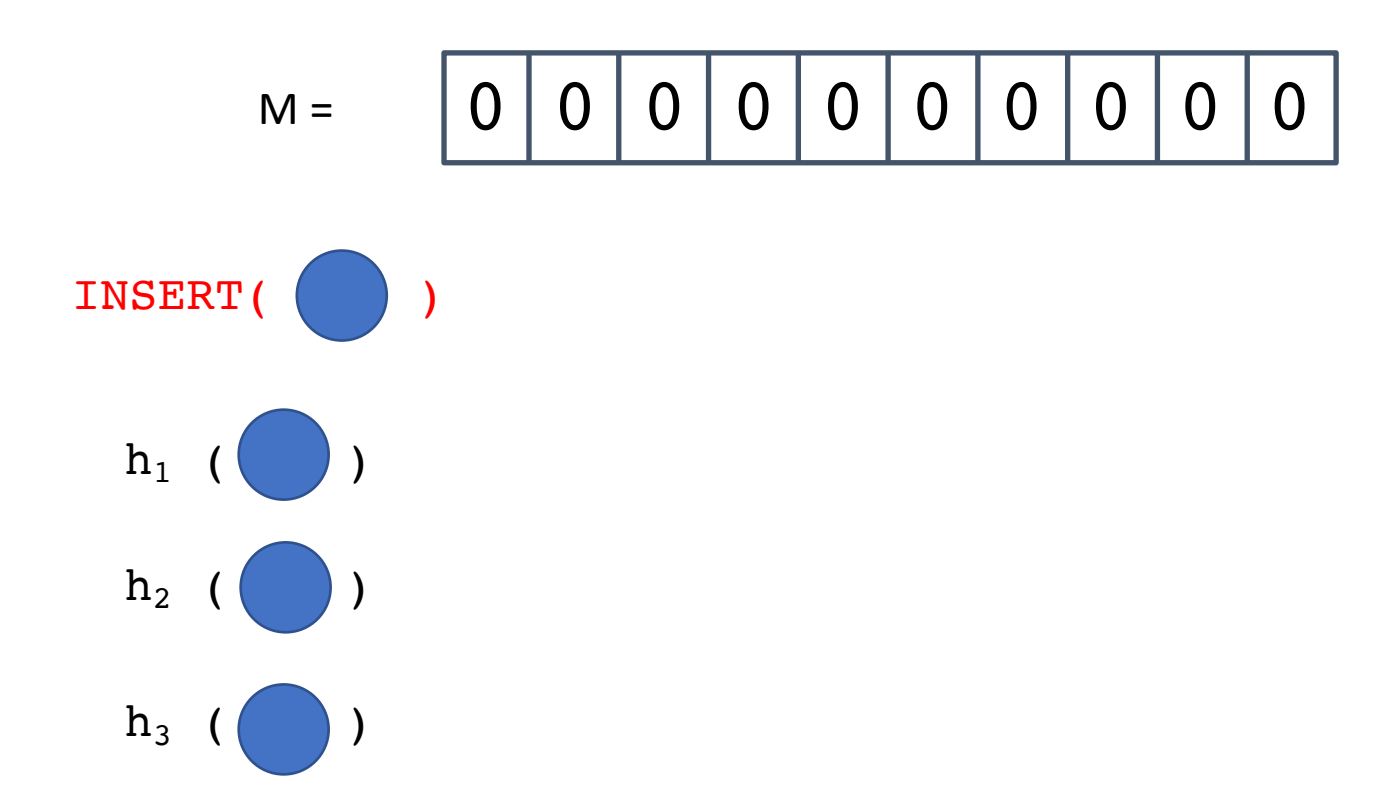

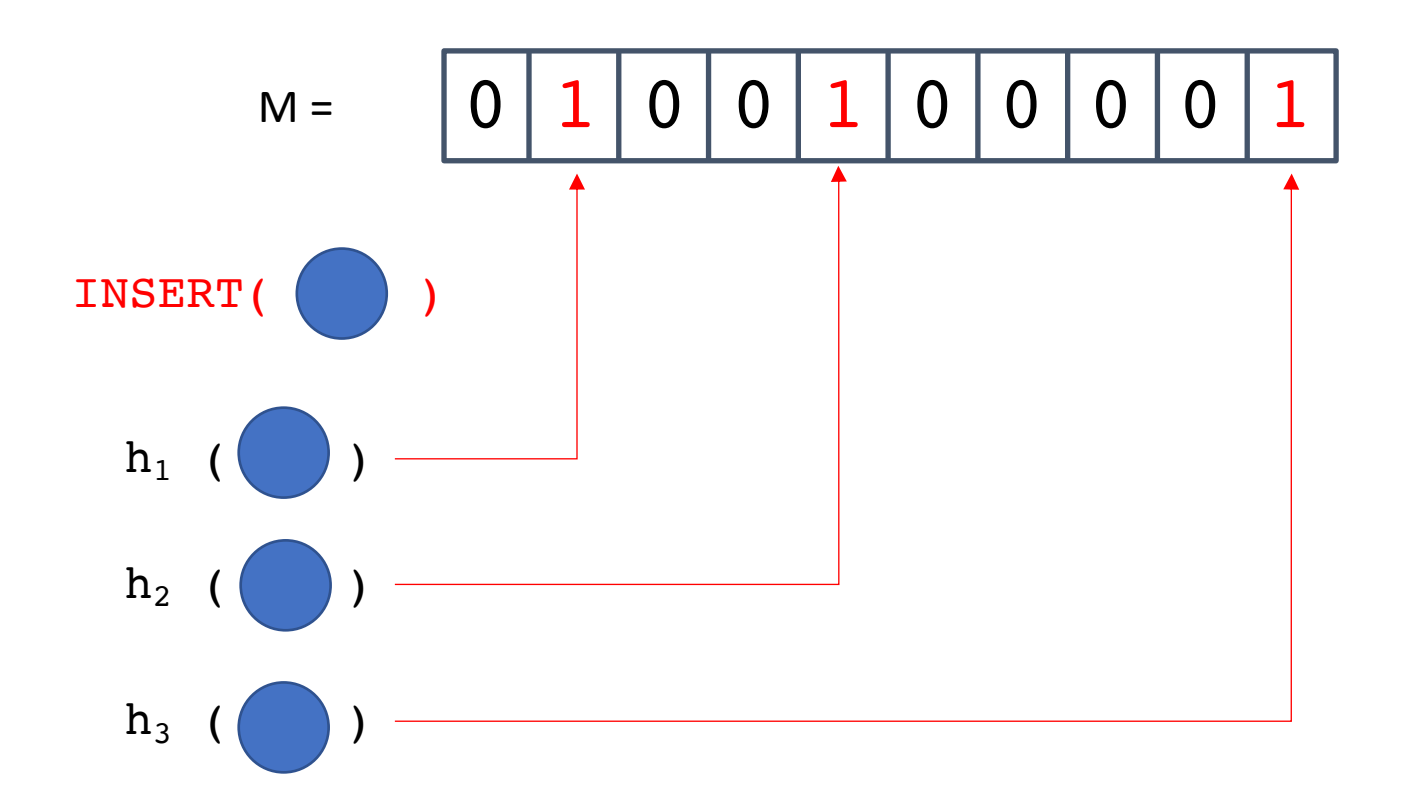

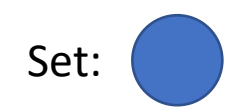

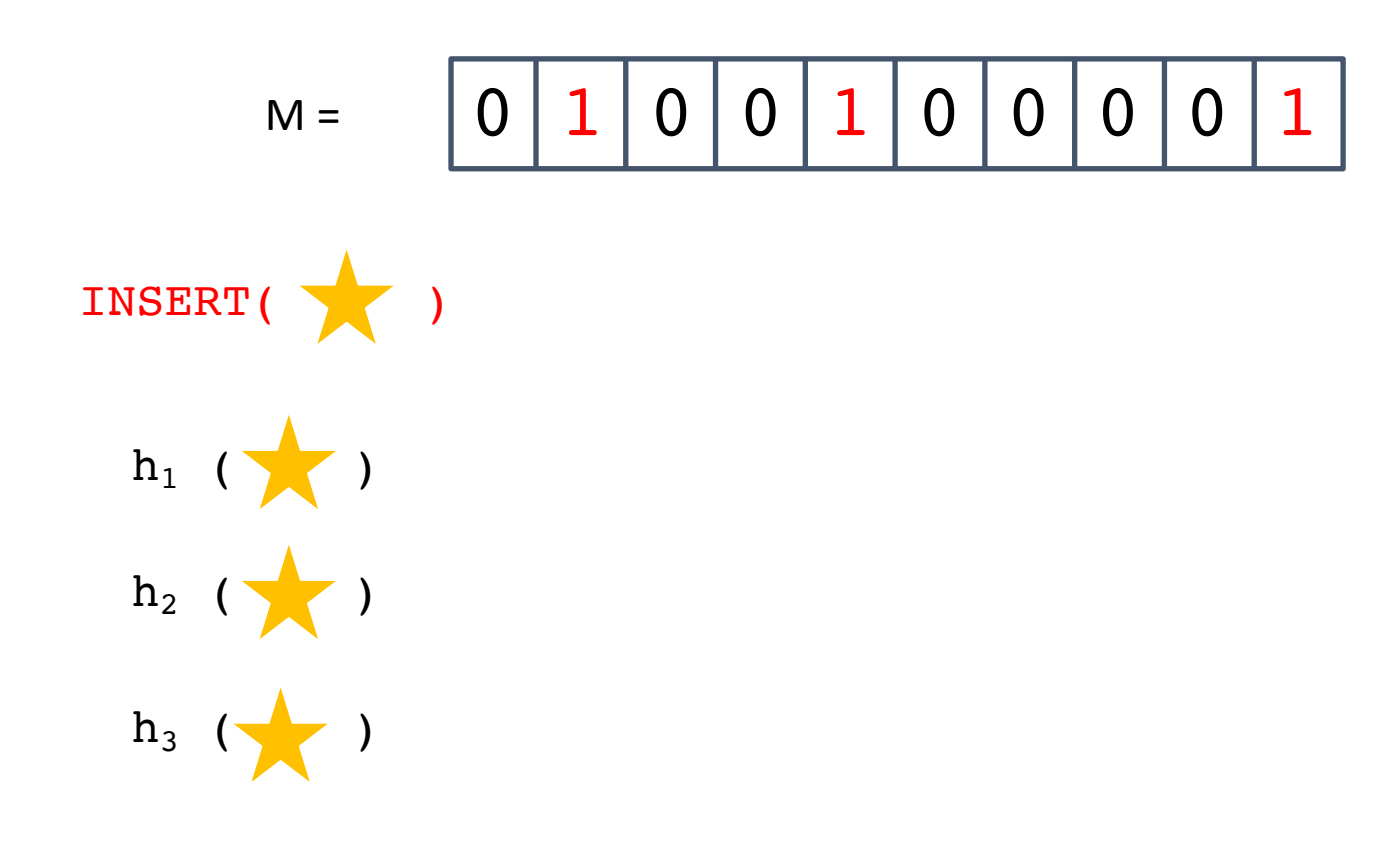

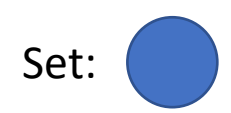

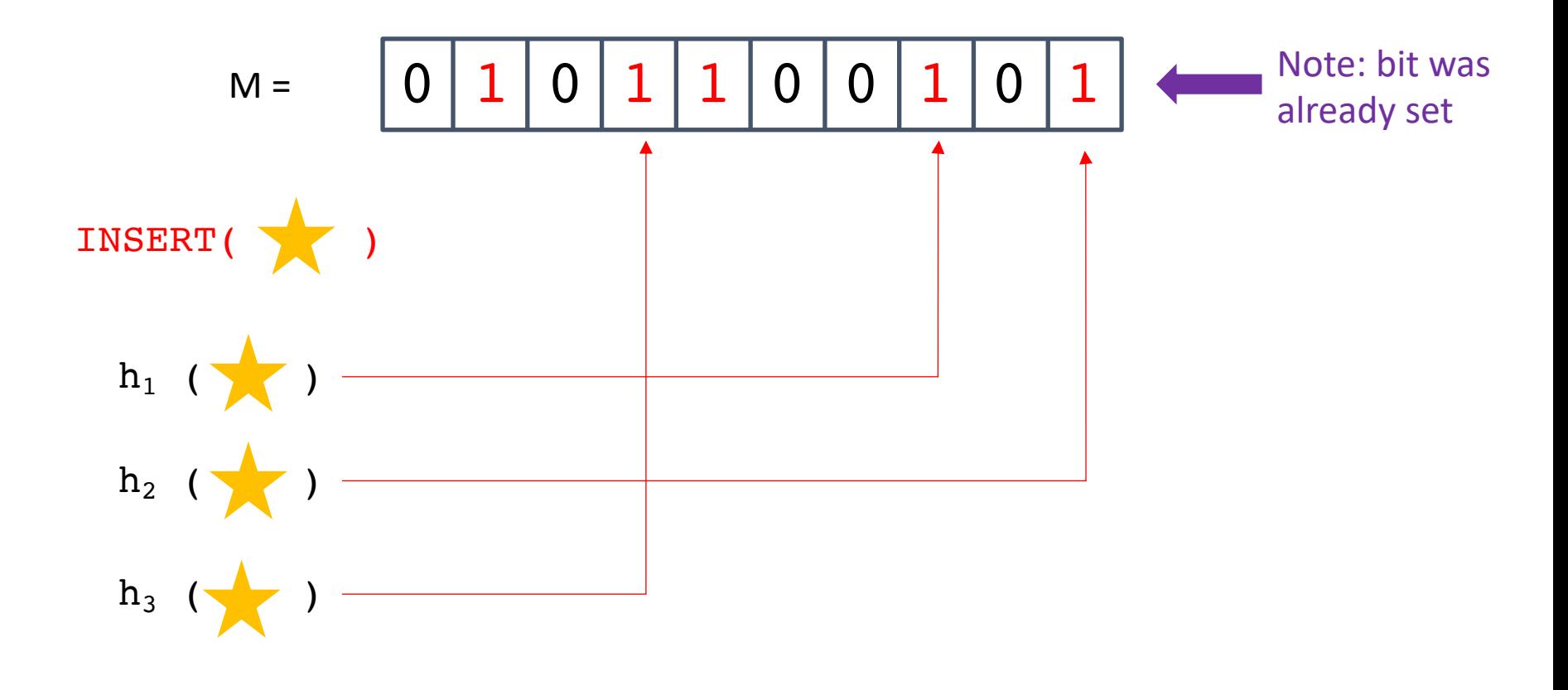

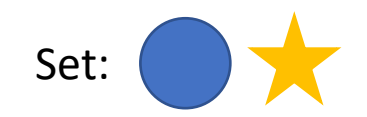

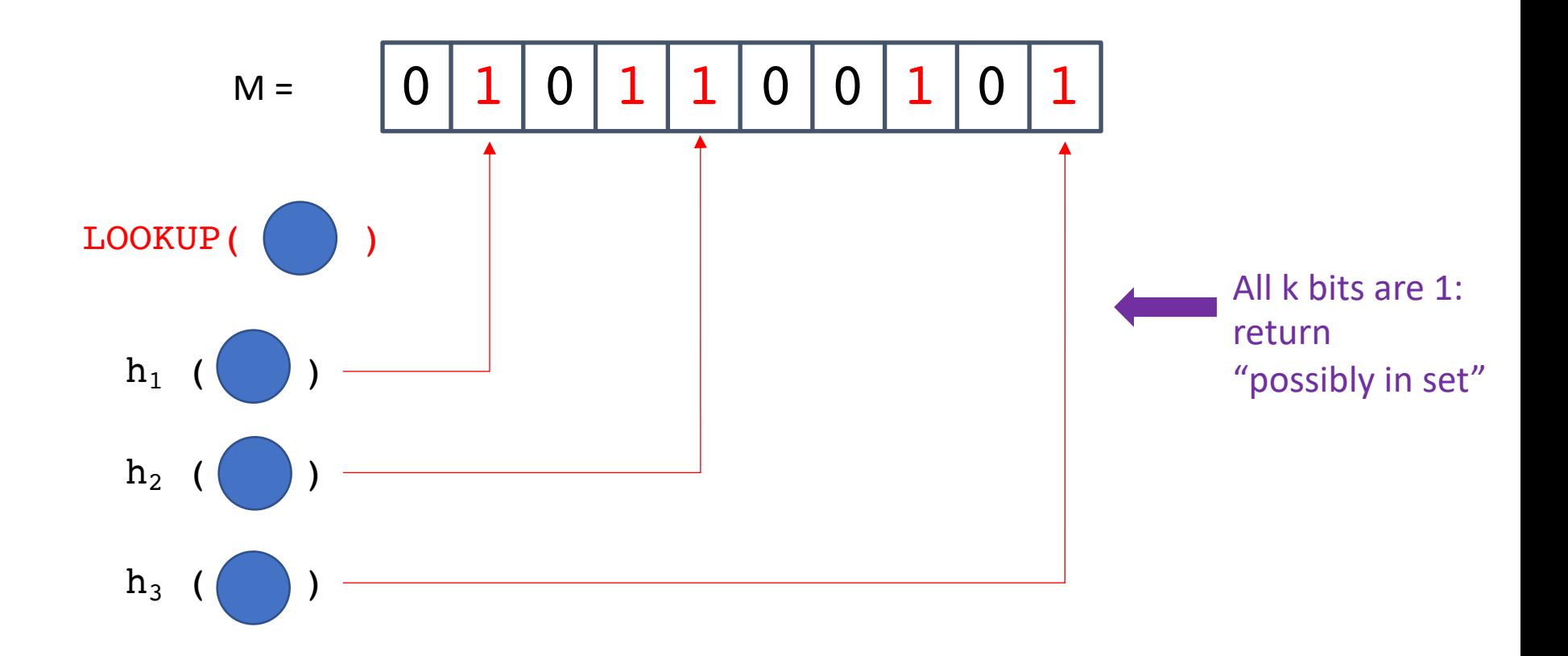

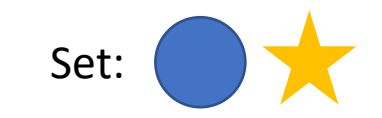

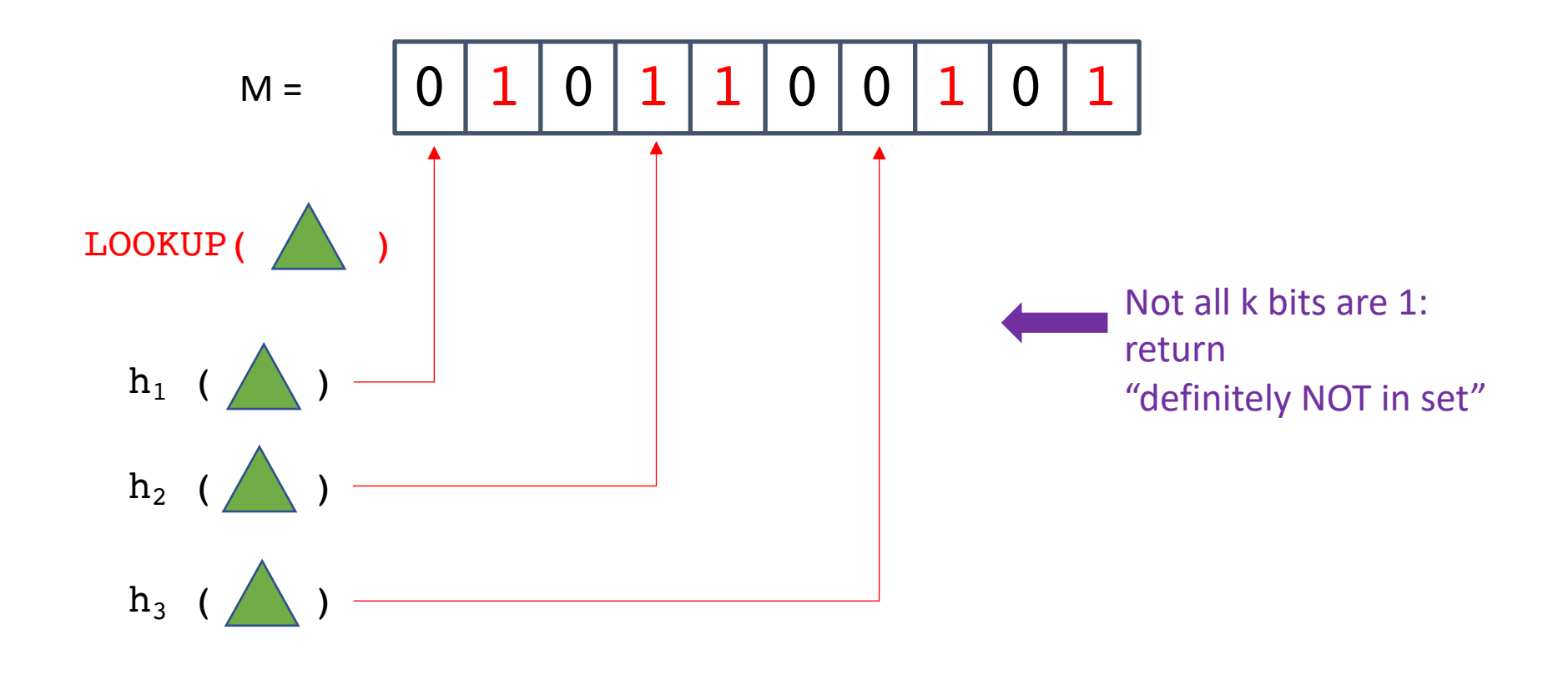

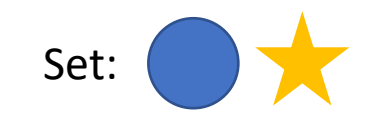

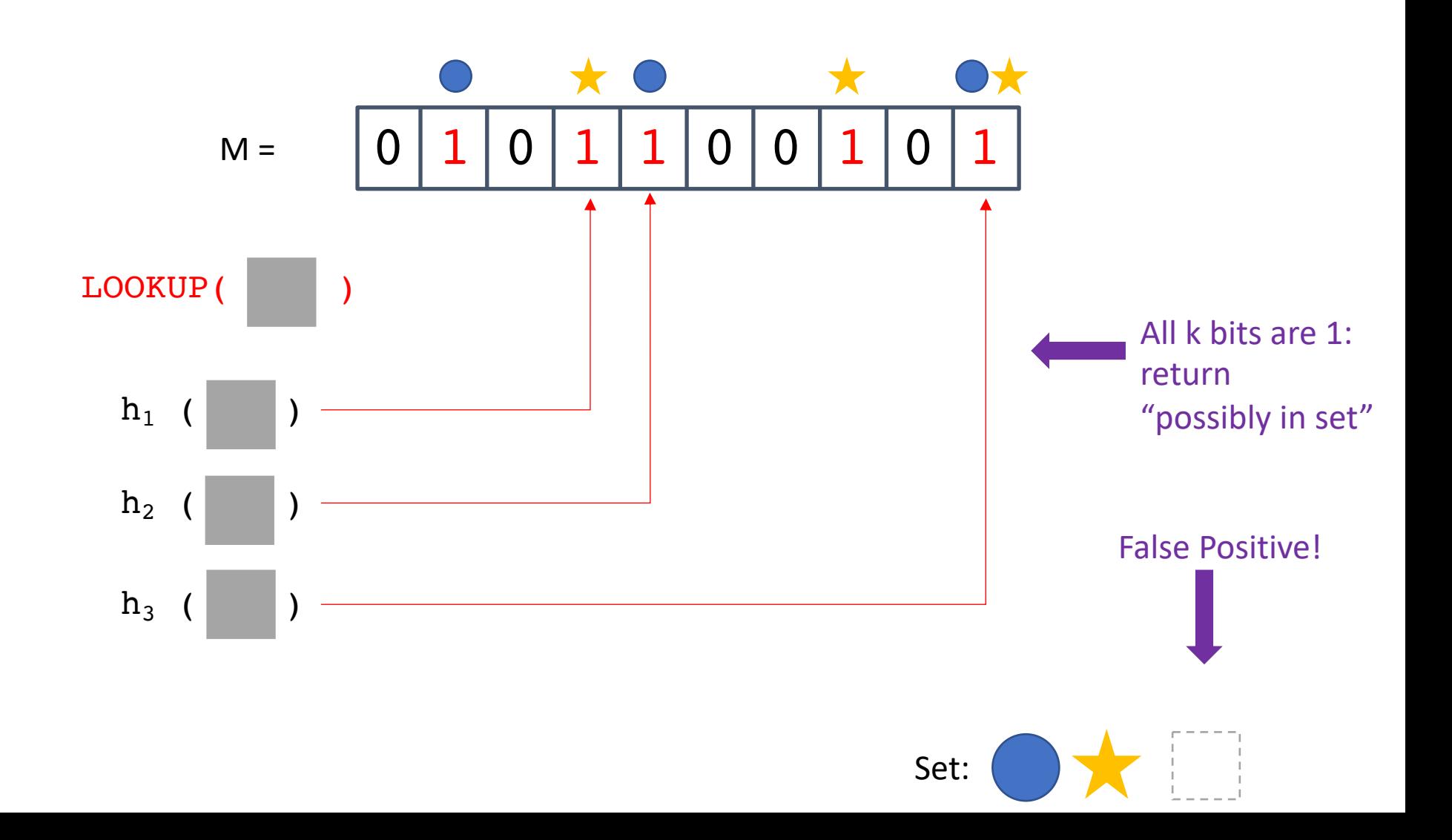

### Tuning False Positives

- What happens if we increase m?
- What happens if we increase k?

• False positive rate f is:

$$
f = \left(1 - \overline{\left(1-\frac{1}{m}\right)^{kn}}\right)^k \approx \left(1-\mathrm{e}^{-\frac{kn}{m}}\right)^k
$$

P(a given bit is still 0 after n insertions with k independent hash functions)

### Bloom Filters

- Are there any problems with Bloom filters?
	- What operations do they support/not support?
	- How do you grow a Bloom filter?
	- What if your filter itself exceeds RAM (how bad is locality)?
		- What does the cache behavior look like?

## Bloom Filters

• A key maps to *k* bits, and although setting any one of those *k* bits to zero would remove that key from the set, it will also remove **every key** that maps to one of those bits.

- Deleting keys?
	-
	- Deleting would introduce **false negatives**!
- Resizing Bitmap?
	- No way to grow array using just the bit values
	-
	- media and resize+rehash

• Although keys are not stored, they are often available • When the false positive rate gets too high (overloaded, too many "deletes" still in bitmap), read keys from slower

### Bloom Filters: Challenges

- What if your filter itself exceeds RAM?
	- What does the cache behavior look like?
		- Good hash functions intentionally create a uniform distribution to avoid "clumping"
		- So even if the filter fits in RAM, the cache locality is poor due to k random accesses
	- If the data set is truly large, there are a few options:
		- Use fewer bits per item (sacrifice precision)
		- Tolerate higher false positive rates
		- Use caching techniques, adding potential for expensive misses

### Bloom Filters: Challenges

- What operations do they support/not support?
	- insert? Yes!
	- query? Yes!
	- delete? No! (Multiple items may have "set" any given bit)
	- rename? No! (rename = delete + insert)
	- "count"? No! (maybe/no answers only)

Bloom filter extensions that add support for additional operations do exist, but these operations are not supported by the standard data structure.

### Filters: the BIG idea

- Filters are not exact. By embracing approximation, filters can be *memory efficient* data structures
	- Some false positives are allowed
		- Claim something is in the set when it is actually not present
	- But false negatives are never tolerated
		- Claim that something is absent when it is actually present
- Many applications are OK with this behavior
	- Typically filters are used in applications where a wrong answer just wastes work, but does not harm correctness
		- Recall the photo example from before:
			- If we confirm the photo doesn't exist, we don't search (correct)
			- If we mistakenly say the photo exists, all we do is waste the time that we would have needed in the absence of the filter (correct, but slow)